#### Induktivní statistika

□ normální rozdělení<br>□ rozdělení výběrových průměrů

### Normální rozdělení

1

2

 $\pmb{\mathcal{C}}$ 

2

 $\bigl( z \bigr)$ 

1

2

 $\pi$ 

(

f

)

=

z

□ normální rozdělení<br>□ normální rozdělení je symetrické, unimodální, zvonovitého tvaru□ označuje se i jako<br>Caussova křivka Gaussova křivka

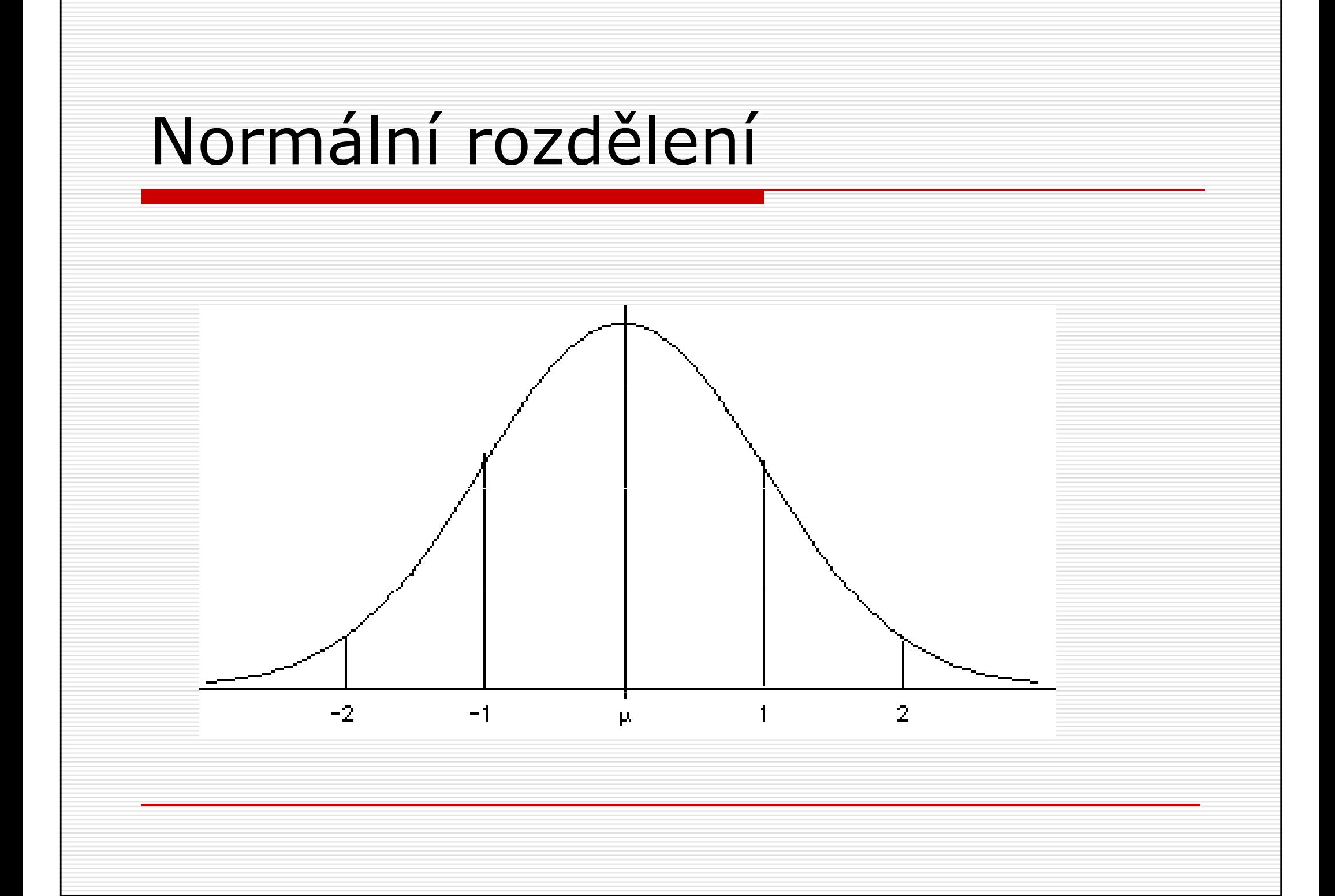

### Normální rozdělení

□ 34.13% skórů<br>Spadá mezi pri spadá mezi průměr a 1 směr. odchylku $\Box$  13.59% hodnot spadá mezi 1. a 2. směr. odchylku $\Box$  2.28% hodnot spadá nad 2. směr. odchylku

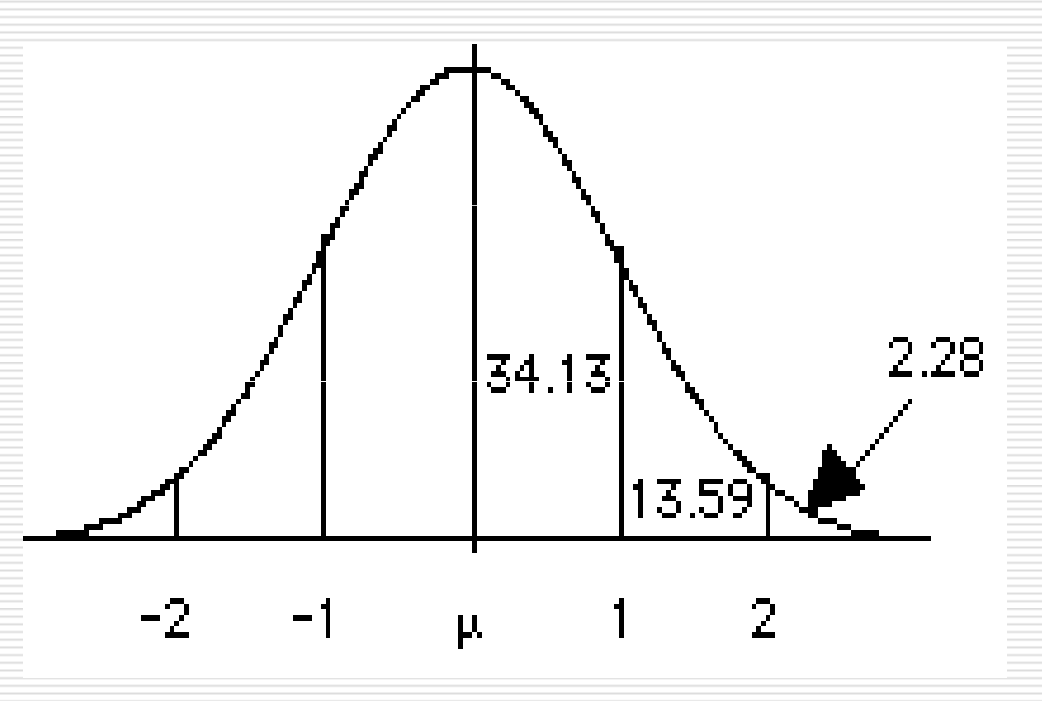

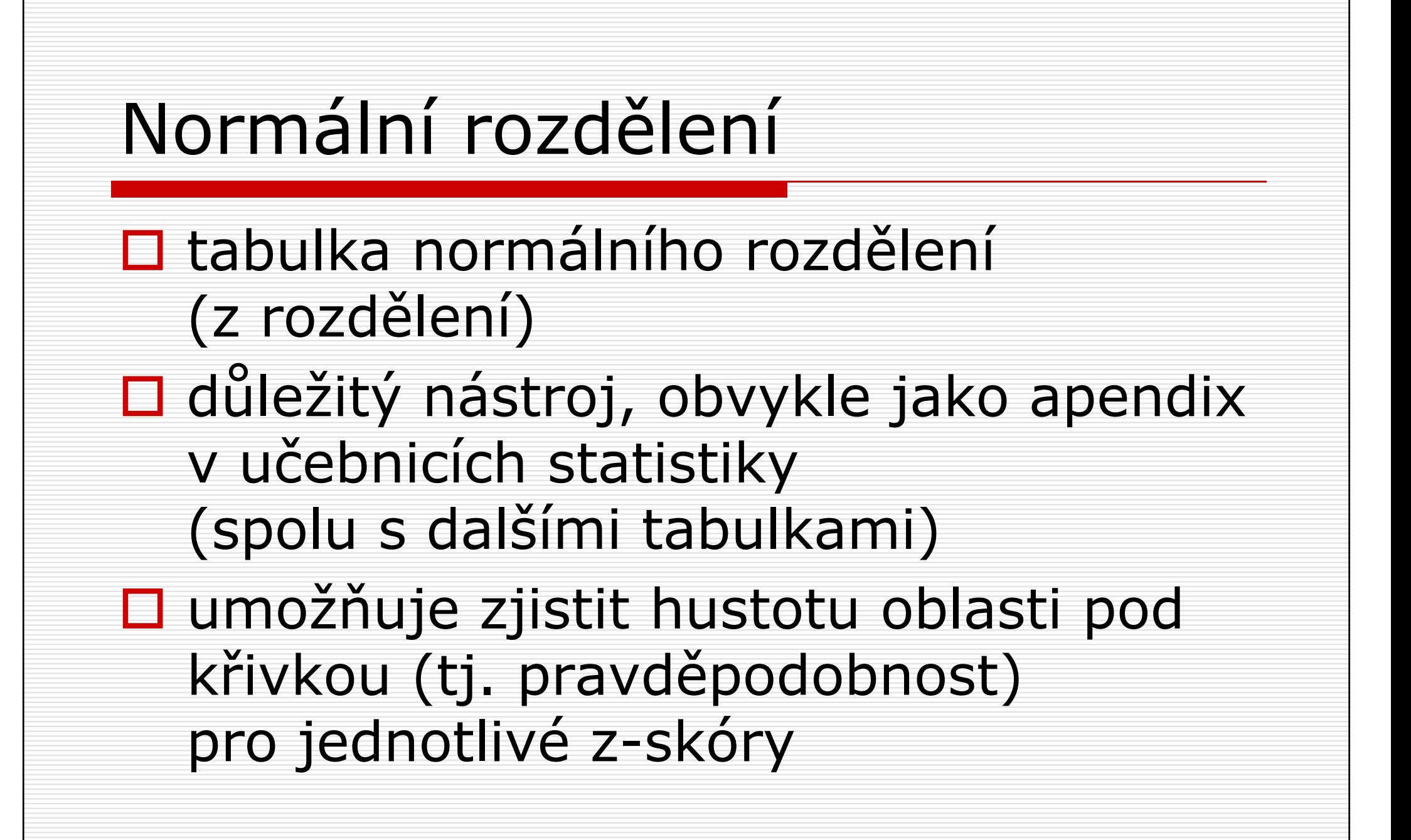

### Normální rozdělení

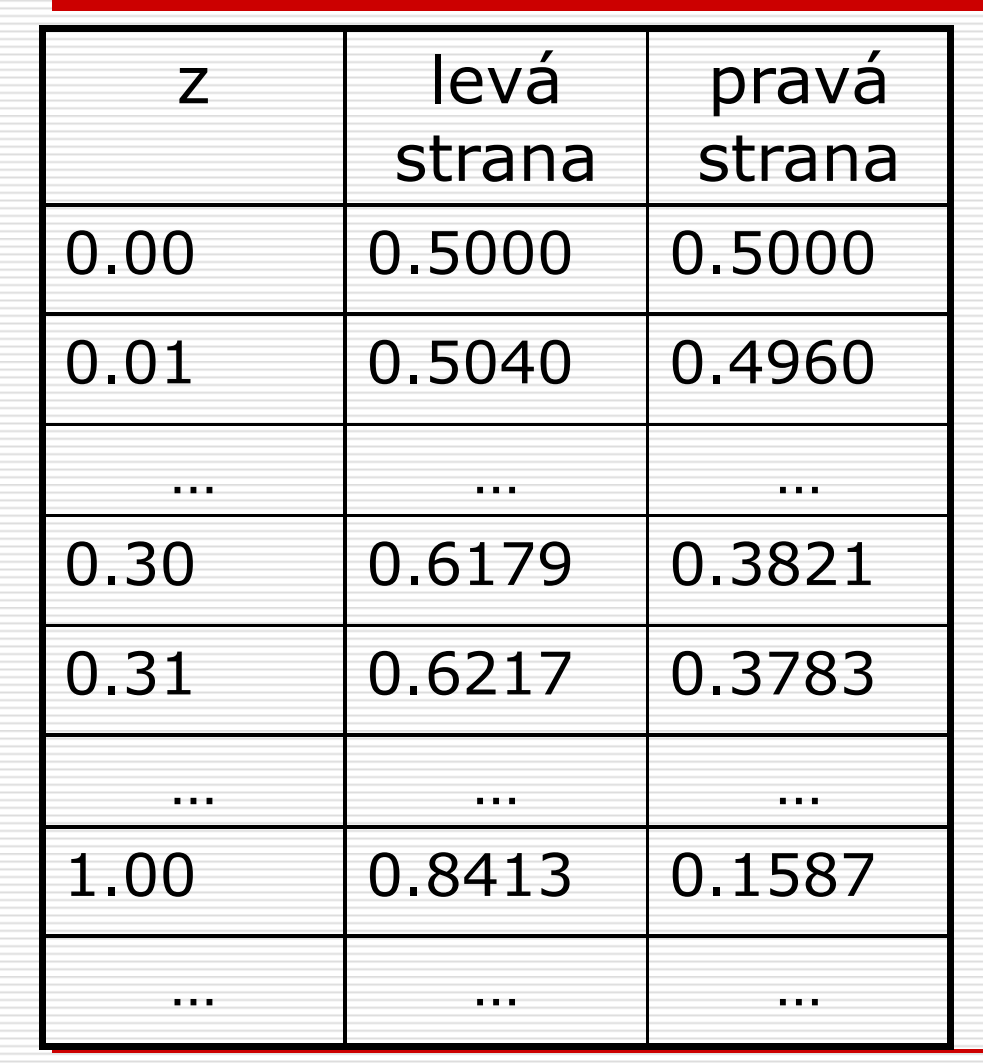

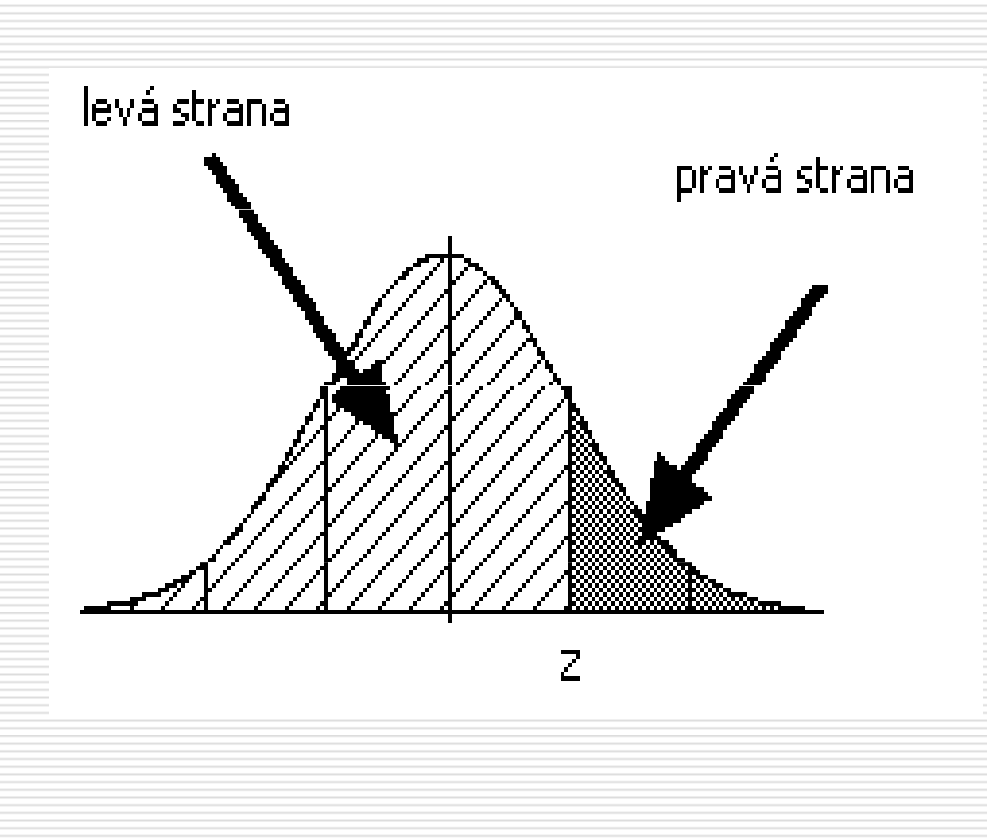

- □ postup při zjišťování<br>Dostup při zjišťování pravděpodobnosti z tabulky:
	- **E** načrtnout si normální rozdělení, s hodnotou průměru a směr. odch.
	- zakreslit hledanou hodnotu (v přibližné vzdálenosti od průměru), vystínovat hledanou oblast
	- **La** převést hodnotu X na z-skór
	- **La najít v tabulce pravděpodobnost**

□ Jaká je pravděpodobnost, že náhodně<br>Unikraná osoba z nopulace bude mít vybraná osoba z populace bude mít IQ 130 nebo vyšší? ( $\mu=100$ ,  $\sigma=$ 15  $\mu = 100$ , σ $\sigma=15)$ 

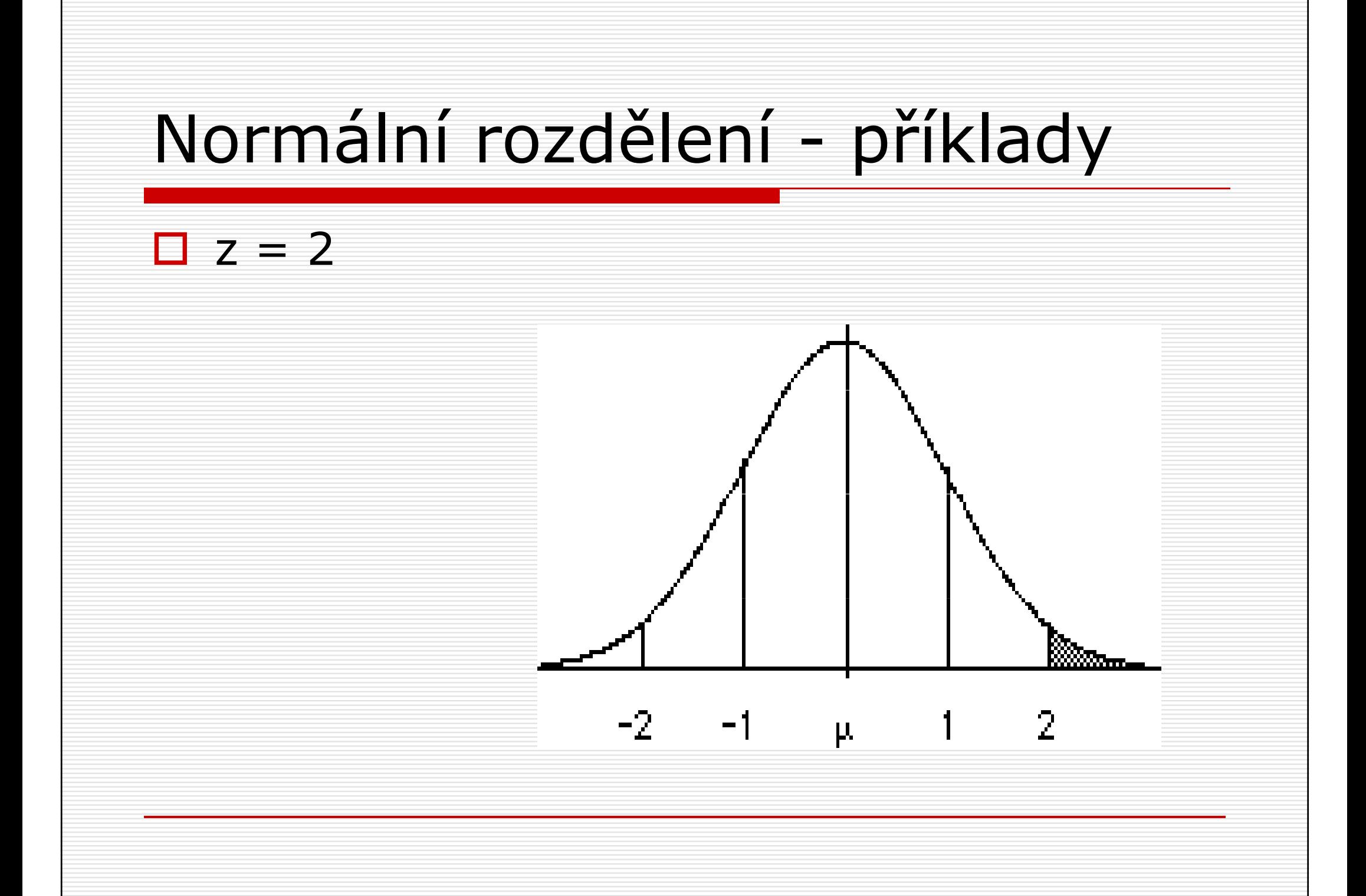

#### Normální rozdělení - příklady □ Jaká je pravděpodobnost, že náhodně<br>Unikraná osoba z nopulace bude mít vybraná osoba z populace bude mít IQ 130 nebo vyšší? $\Box$  z = 2  $\Box p = 1$ – $(0.50 + 0.4772) = 0.0228$ tj. 2,3%

□ Jaká je pravděpodobnost, že náhodně<br>Unikraná osoba z nopulace bude mít vybraná osoba z populace bude mít IQ 85 nebo nižší?

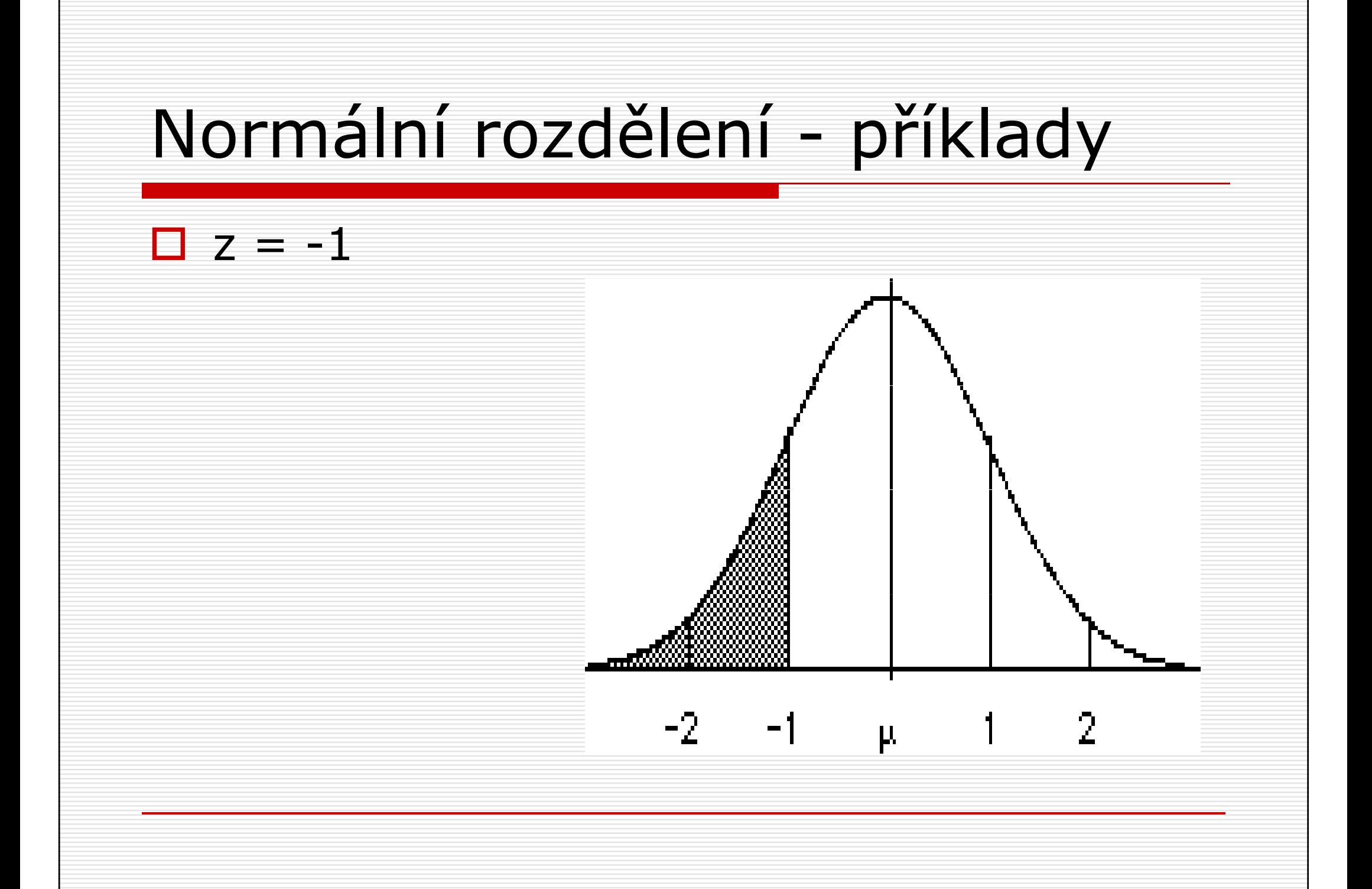

- □ Jaká je pravděpodobnost, že náhodně<br>Unikraná osoba z nopulace bude mít vybraná osoba z populace bude mít IQ 85 nebo nižší?
- $\Box$  z = -1
- $\Box p = 1$ - $(0.50+0.3413) = 0.1587$ tj. 15,9%

- □ postup při zjišťování z-skóru z<br>tabulky: tabulky:
	- **E** načrtnout si normální rozdělení
	- **Latura vystínovat oblast odpovídající zadané** pravděpodobnosti
	- **L** v tabulce vyhledat příslušný z-skór - vypočítat z něj hrubý skór

□ Jakou minimální hodnotu IQ musí<br>Člověk mít, aby natřil mezi 5% osc člověk mít, aby patřil mezi 5% osob s nejvyššími hodnotami IQ?

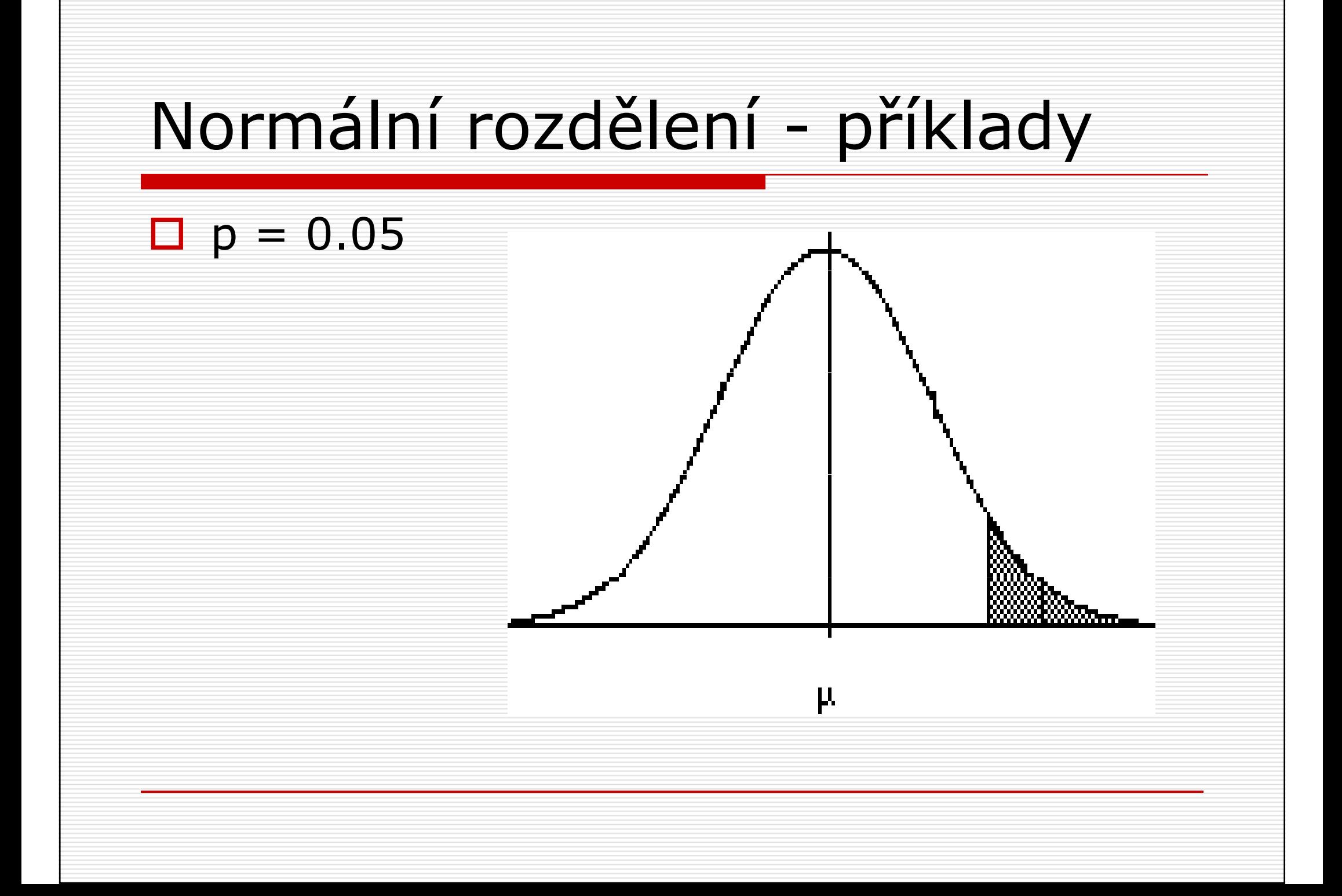

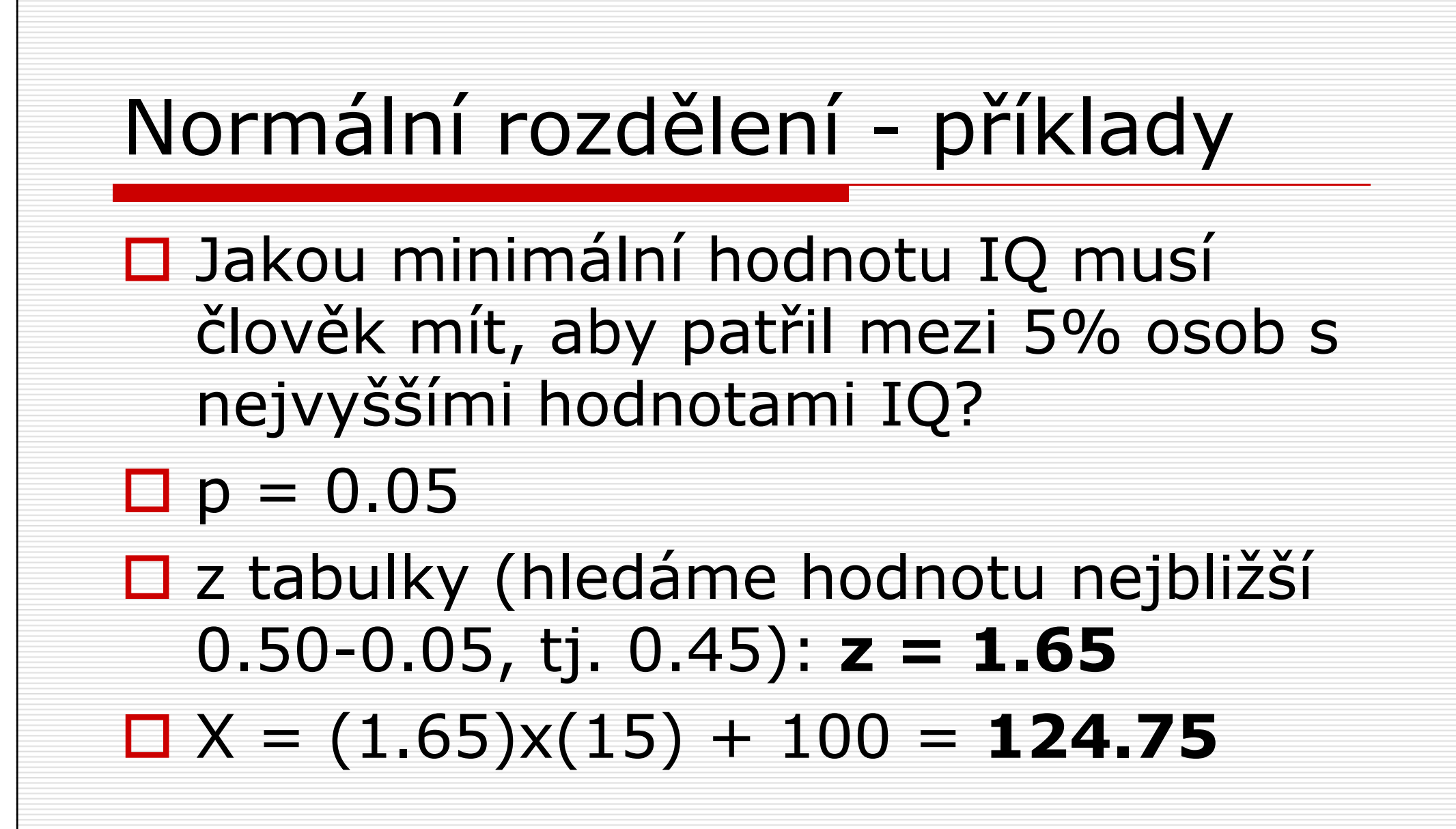

- □ někdy chceme zjistit pravděpodobnost,<br>Ře skér hude spadat do určitého že skór bude spadat do určitého intervalu
- □ postup:<br>■ naǎt¤t¤
	- **načtrtnout graf a vystínovat zadanou oblast** ■ oba (ohraničující) skóry převést na z-skóry ■ vyhledat pravděpodobnosti < nebo > skóru ■ sečíst či odečíst pravděpodobnosti

□ Jaká je pravděpodobnost, že náhodně<br>→ whraný student bude v testu z vybraný student bude v testu z psychologie skórovat mezi 300 a 650 body? (µ $\mu = 500$ , σ $\sigma=100)$ 

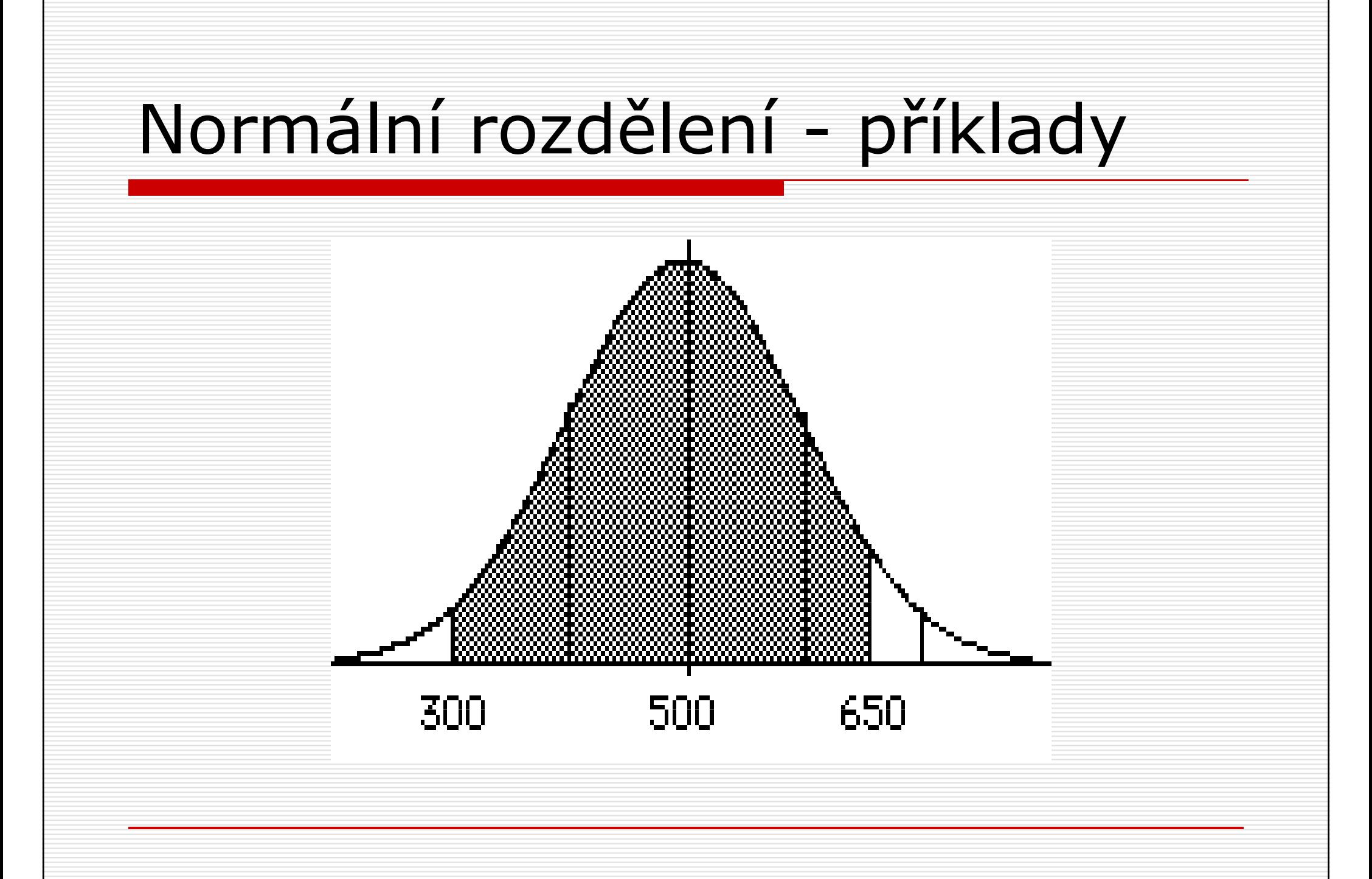

□ Jaká je pravděpodobnost, že<br>Dáhodně whraný student bu náhodně vybraný student bude v testu z psychologie skórovat mezi 300 a 650 body? (µ = 50  $\mu = 500$ , σ $\sigma=100)$  $\Box p(300 < x < 650) = 0.4772 + 0.4332$  $= 0.9104$ 

D příklad: kolik procent osob má nižší<br>Podnoty IO než člověk s IO 1302 hodnoty IQ než člověk s IQ 130?

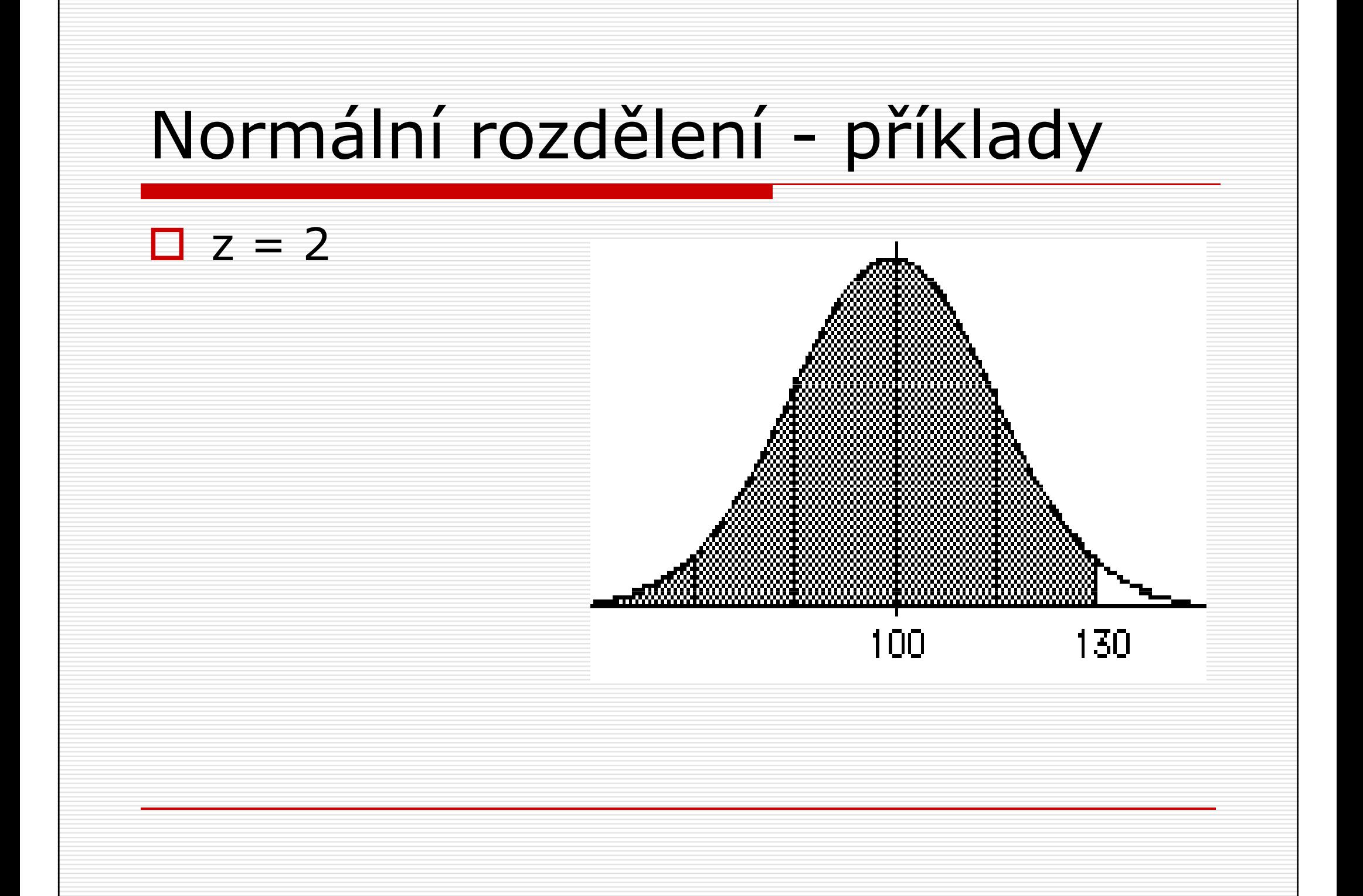

# Normální rozdělení - příklady □ Kolik procent osob má nižší hodnoty<br>TO než člověk s IO 1302 IQ než člověk s IQ 130? $\square$  z tabulky: pro  $z = 2$  $p = 0.50 + 0.4772 = 0.9772$ **97.72%** osob má nižší skór

- □ cílem induktivní statistiky je<br>cdhadnout narametry nonula odhadnout parametry populace z charakteristik vzorku (výběrového souboru)
- □ např. odhadem průměru populace bude průměr vzorku
- □ odhad je vždy zatížen určitou výběrovou chybou

- □ předpokládejme, že z jedné populace<br>vyhareme 3 různé vzorky vybereme 3 různé vzorky
- □ budou se nejspíš navzájem lišit ve<br>Tuaru rozdělení hodnot, průměru i tvaru rozdělení hodnot, průměru i variabilitě
- □ jak se rozhodneme, který z nich zvolit pro odhad průměru populace ??

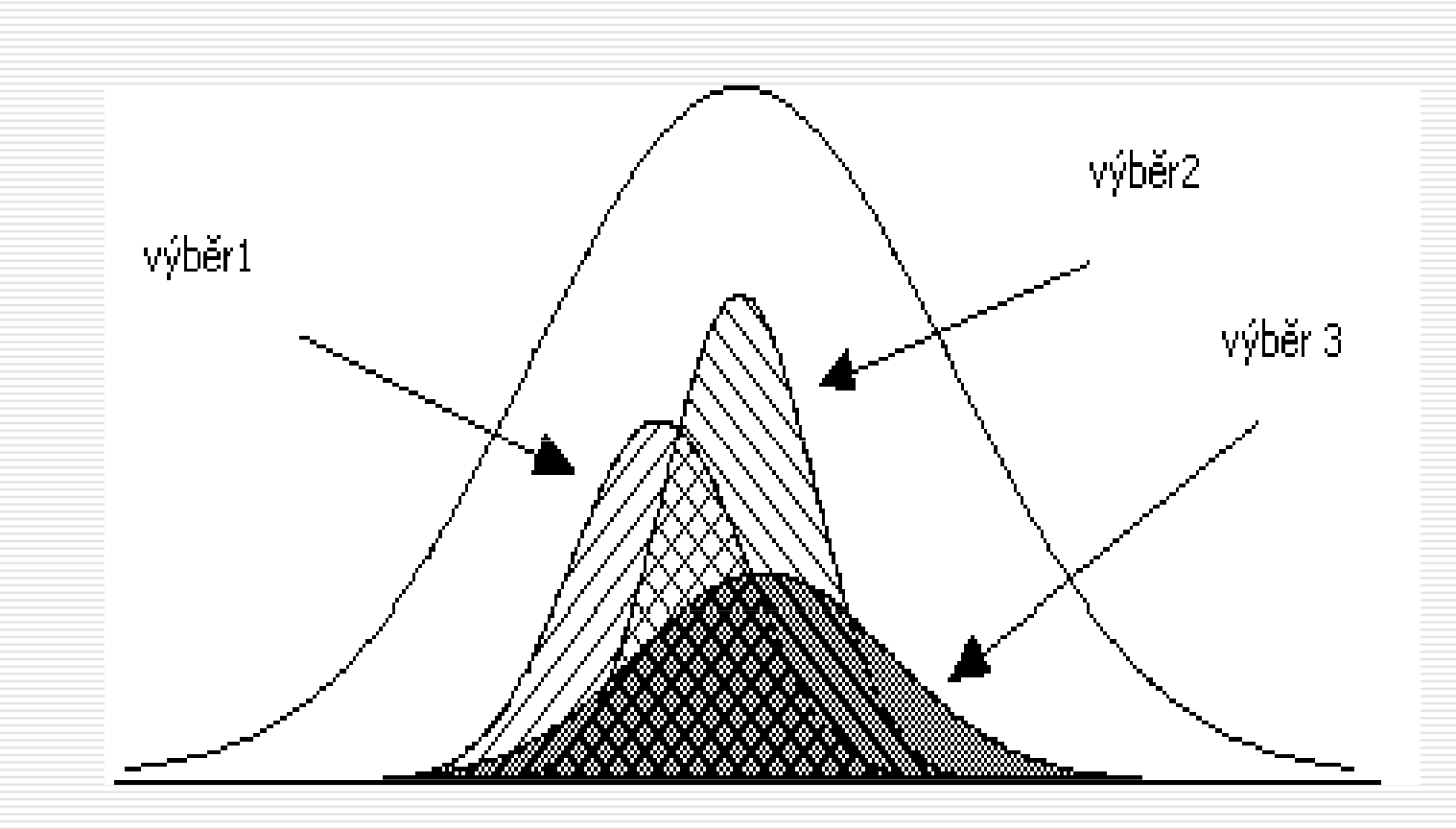

□ pokud bychom spočítali průměry ze všech možných výběrů o určité velikosti n, budou tvořit tzv. rozdělení výběrových průměrů (sampling distribution)

- □ příklad: populace hodnot 2, 4, 6, 8 □ průměr<br>□ ×  $\mu = 5$
- $\Box$  předpokládejme, že průměr neznáme a pokoušíme se ho odhadnout ze vzorku n=2
- □ v tabulce jsou uvedeny všechny možné výběrové soubory

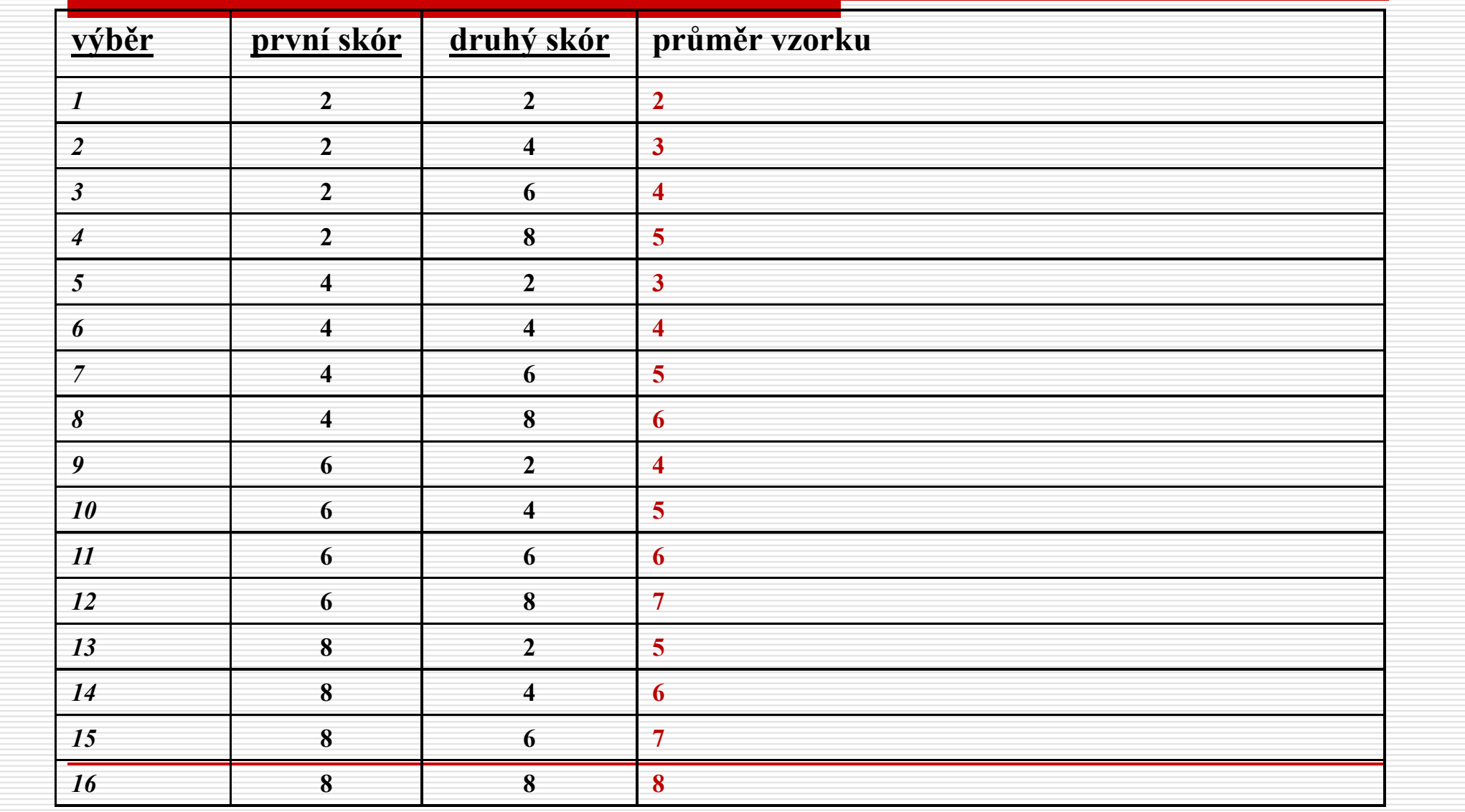

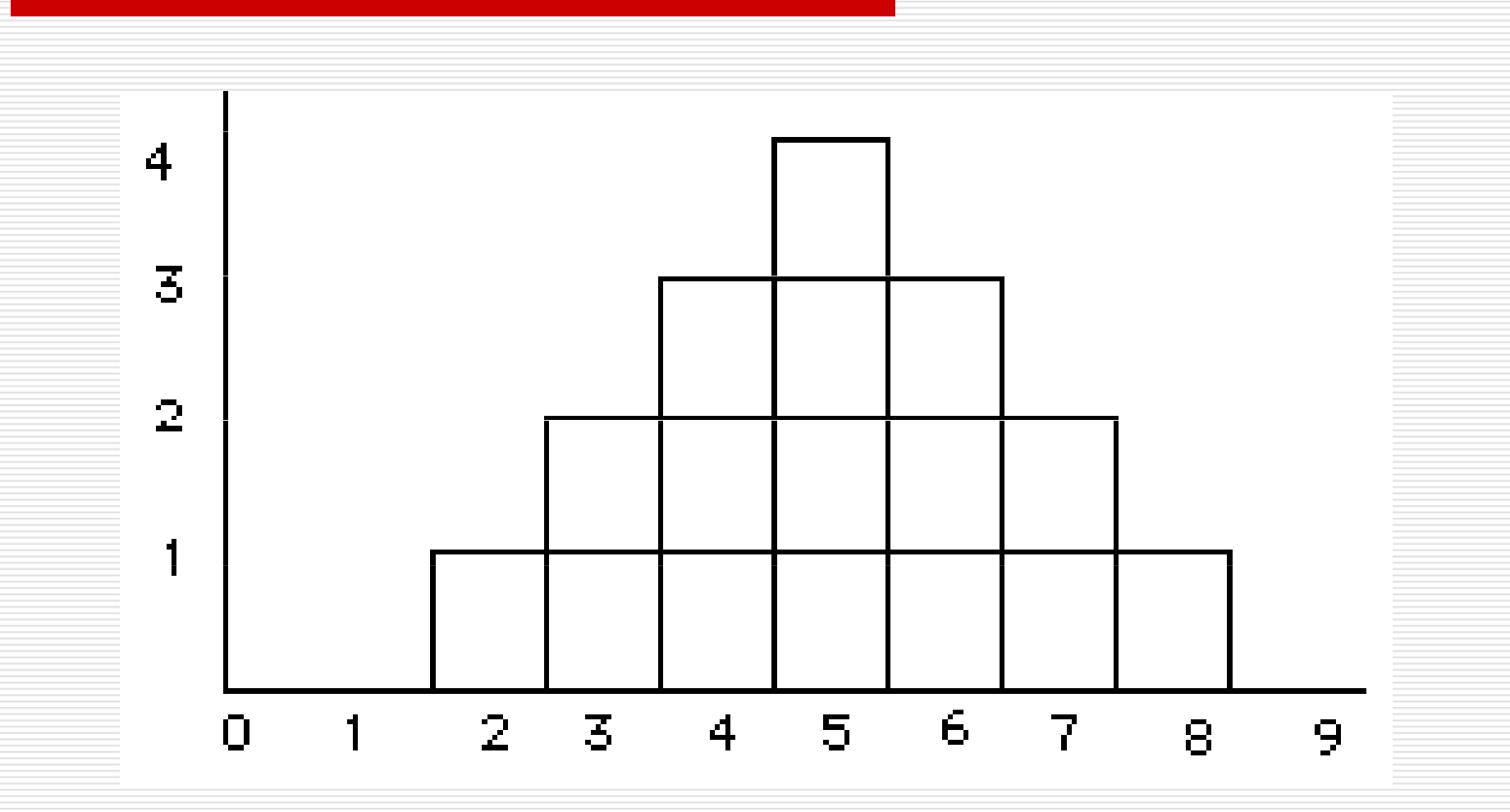

□ jaká je pravděpodobnost, že z této populace vybereme vzorek s průměrem vyšším než 7?

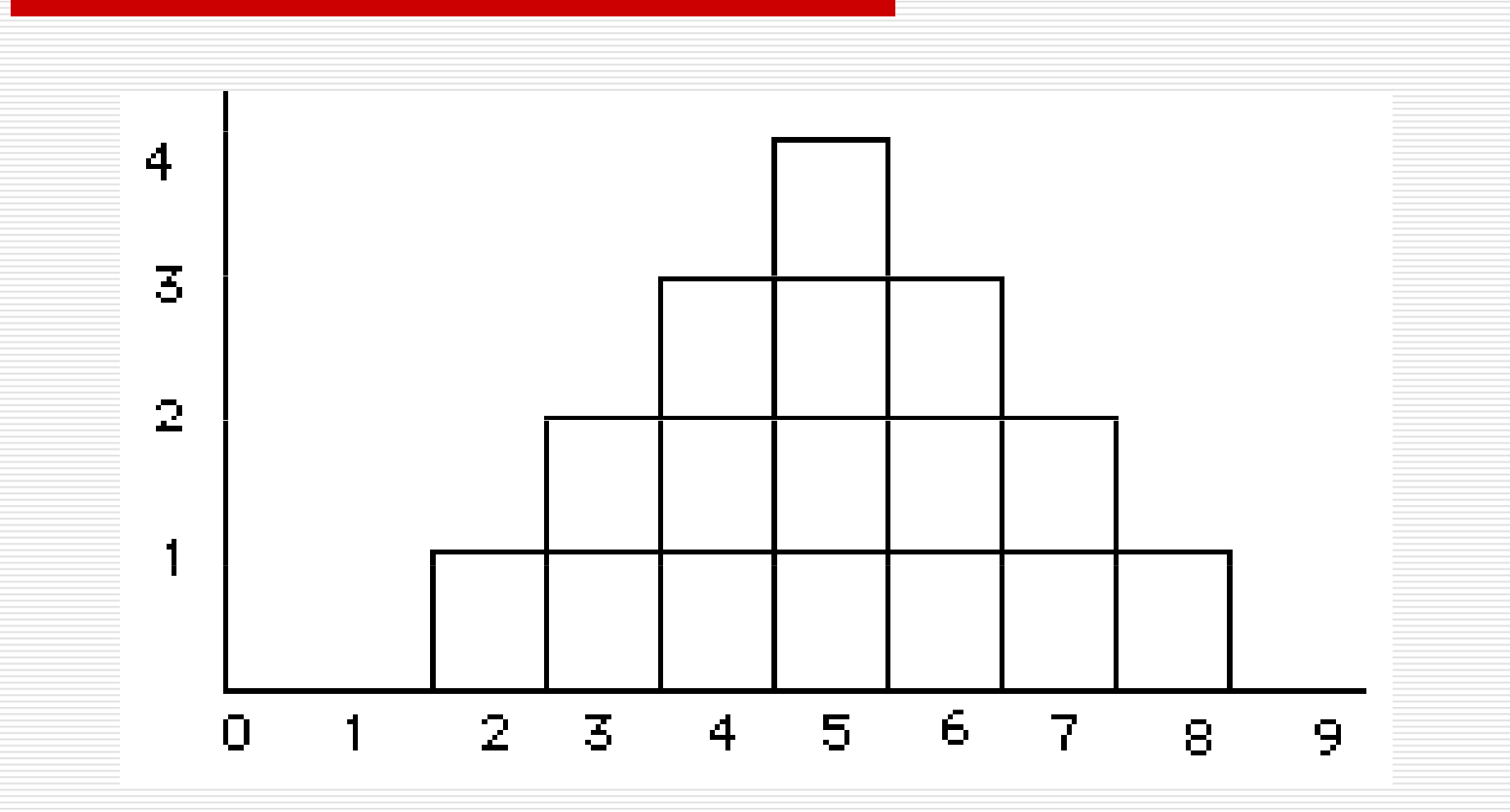

□ jaká je pravděpodobnost, že z této populace vybereme vzorek s průměrem vyšším než 7?

□ v rozdělení výběrových průměrů je<br>takový vzorek jen 1 ze 16 – ti takový vzorek jen 1 ze 16 pravděpodobnost takového vzorku je – tj.  $1/16 = 0.0625$ , tj. 6%

□ jaká je pravděpodobnost, že náhodně<br>→ whraný vzorek 2 čísel z této vybraný vzorek 2 čísel z této populace bude mít průměr roven průměru populace, tj. 5?

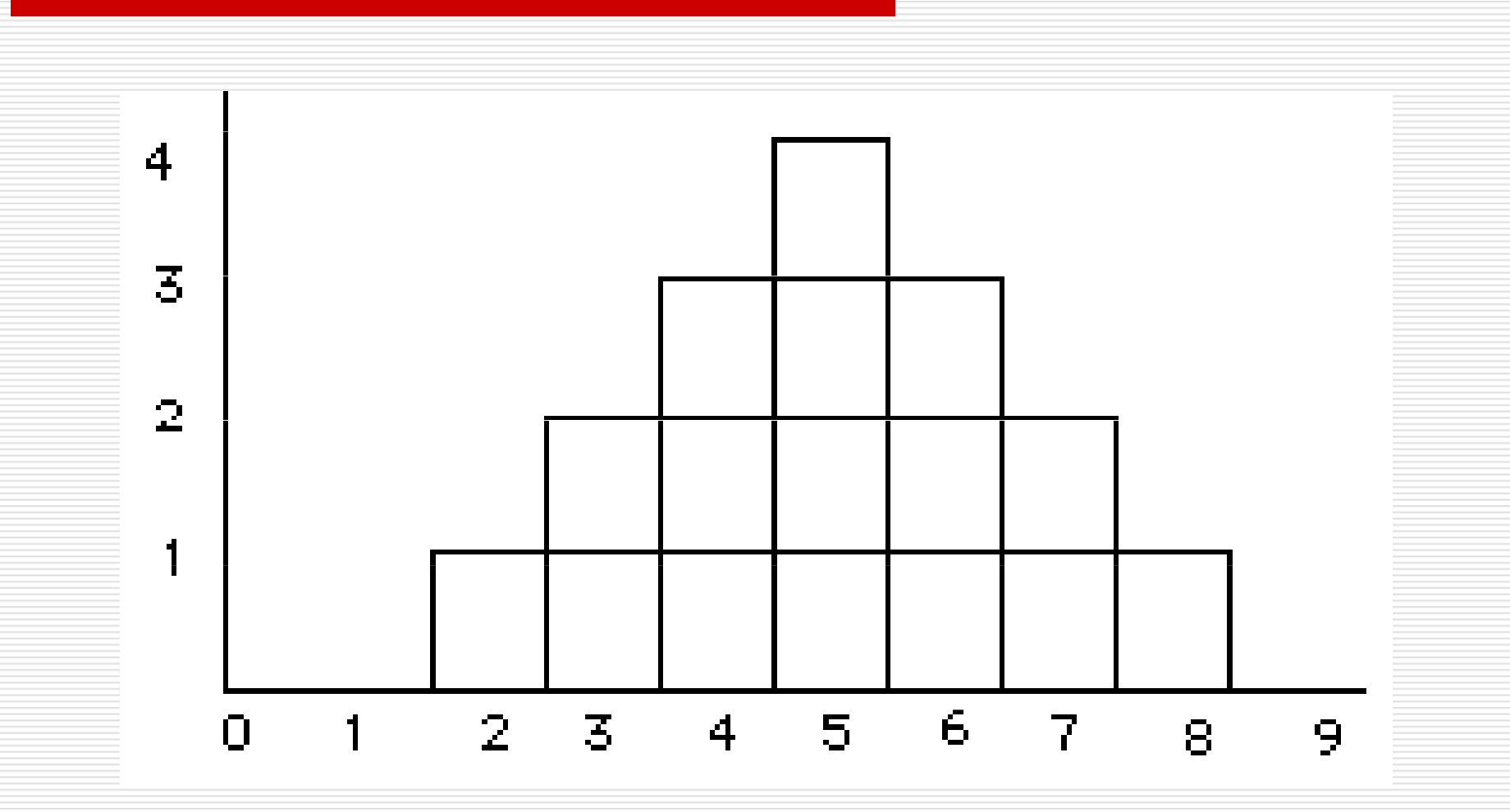
□ jaká je pravděpodobnost, že náhodně<br>→ whraný vzorek 2 čísel z této vybraný vzorek 2 čísel z této populace bude mít průměr roven průměru populace, tj. 5?

 $\Box$  tato pravděpodobnost je 4/16, tj. 25%

- □ většina populací i vzorků je mnohem větší
- □ ale existují určité základní vlastnosti<br>Fozdělení výběrových průměrů (PVP) rozdělení výběrových průměrů (RVP)
- $\square$  tvar –– RVP se při dostatečně velkém vzorku (>30 případů) blíží normálnímu rozdělení

□ průměr tohoto rozdělení (=průměr<br>Drůměrů všech teoretických výběrů) průměrů všech teoretických výběrů) je roven průměru populace

□ označuje se také jako očekávaná<br>Dodnota průměru vzorku hodnota průměru vzorku

- □ variabilita směrodatná odchylka RVP se<br>Označuje jako výběrová neho označuje jako výběrová nebo standardní/směrodatná chyba průměru (standard error)
- jde o směrodatnou odchylku výběrových průměrů <u>od průměru populace</u>
- □ ukazuje, jak spolehlivý je odhad populačního<br>Drůměru z průměru vzorku ti, jak velkou průměru z průměru vzorku – tj. jak velkou chybou je odhad zatížen

- □ velikost výběrové chyby je dána<br>dvěma charakteristikami: dvěma charakteristikami:
	- **L** variabilitou znaku v populaci
	- **La** velikostí výběru

#### □ variabilita znaku v populaci: čím je vyšší, tím je vyšší i variabilita výběrových průměrů

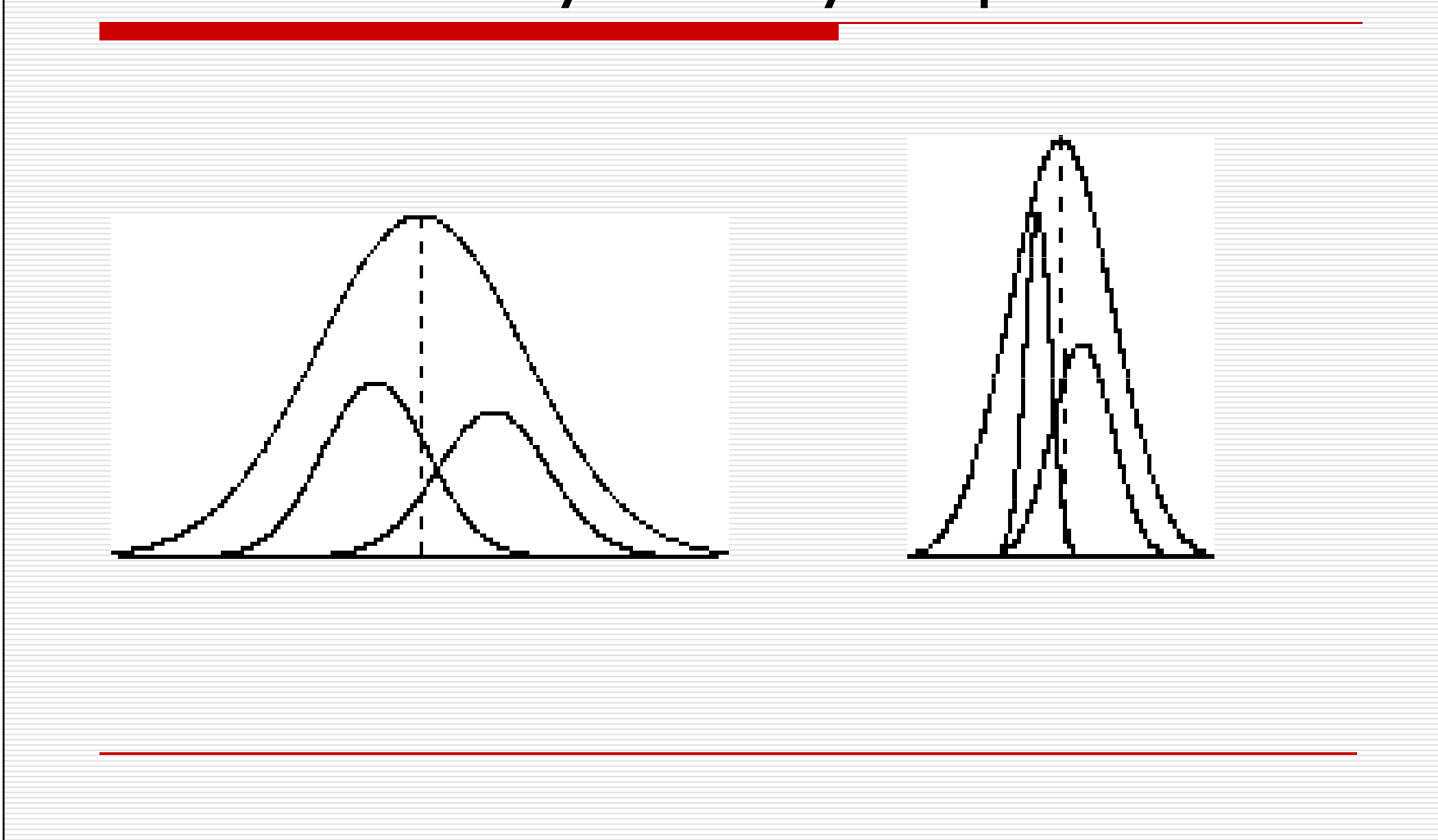

□ velikost výběru – čím větší výběr *(n),*<br>Lím méně průměrů výběrů se výrazně tím méně průměrů výběrů se výrazně odchyluje od průměru populace (= výběrová chyba je menší)

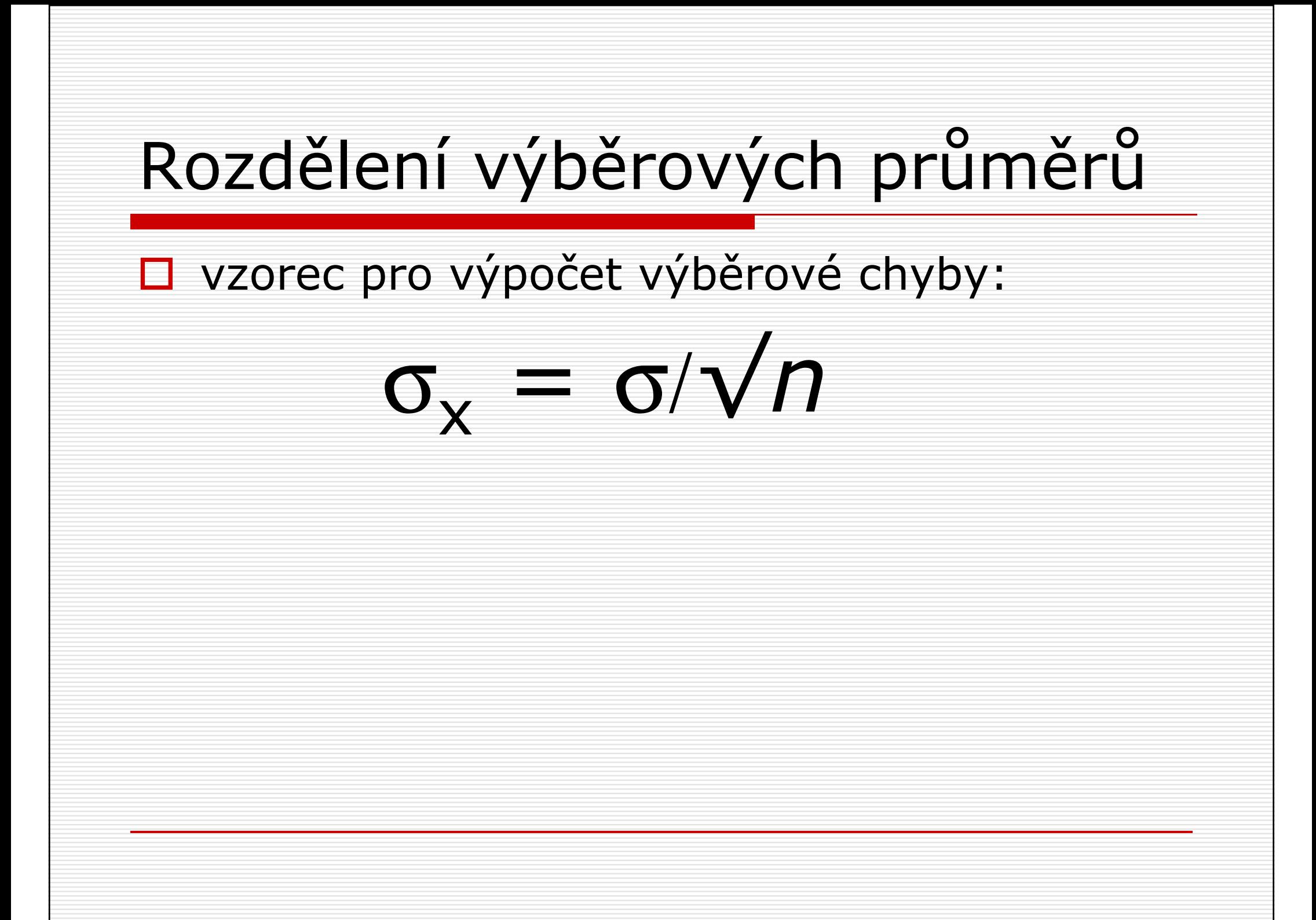

□ platí zjednodušení **tzv. centrálního**<br>→ limitního teorému – pro každou limitního teorému populaci o průměru µ– pro každou odchylce σ se bude rozdělení a směrodatné výběrových průměrů výběrů (pro rozsah výběru jdoucí do nekonečna) blížit normálnímu rozdělení s průměrem µodchylkou  $\sigma_{\mathsf{x}}$  a směrodatnou  $_{x} = \sigma/\sqrt{n}$ 

□ příklad: když vybereme z populace náhodně vzorek 9 osob, jaká je pravděpodobnost, že jejich průměrné IQ bude větší nebo rovno 112?

□ ptáme se vlastně: jaká je<br>□ ptáme se vlastně: jaká je pravděpodobnost, že vzorek 9 osob z populace o průměru 100 bude mít průměr 112 nebo vyšší?

□ a k tomu potřebujeme znát odpověď<br>□ a otázku na otázku

 jaké je rozdělení výběrových průměrůpro populaci s průměrem 100, sd 15 a velikost vzorku 9?

#### Rozdělení výběrových průměrů□ musíme zjistit charakteristiku rozdělení výběrových průměrů pro tuto velikost vzorku (N=9) u populace s  $\mu = 100$ ,  $\sigma$ = 1  $\mu = 100$ , σ= 15  $\square$  průměr RVP = 100  $\square$  směrodatná odchylka = výběrová (směrodatná) chyba: $\sigma_{\mathbf{x}}$  $x = \sigma/\sqrt{n} = \frac{15}{3} = 5$

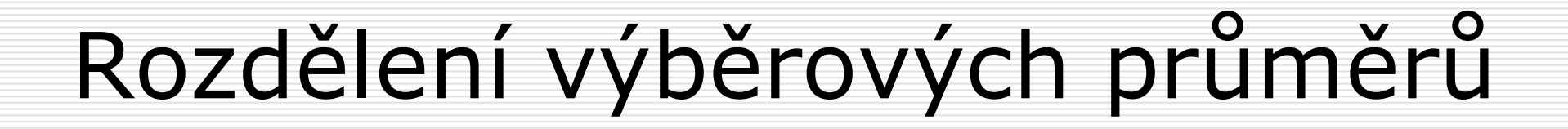

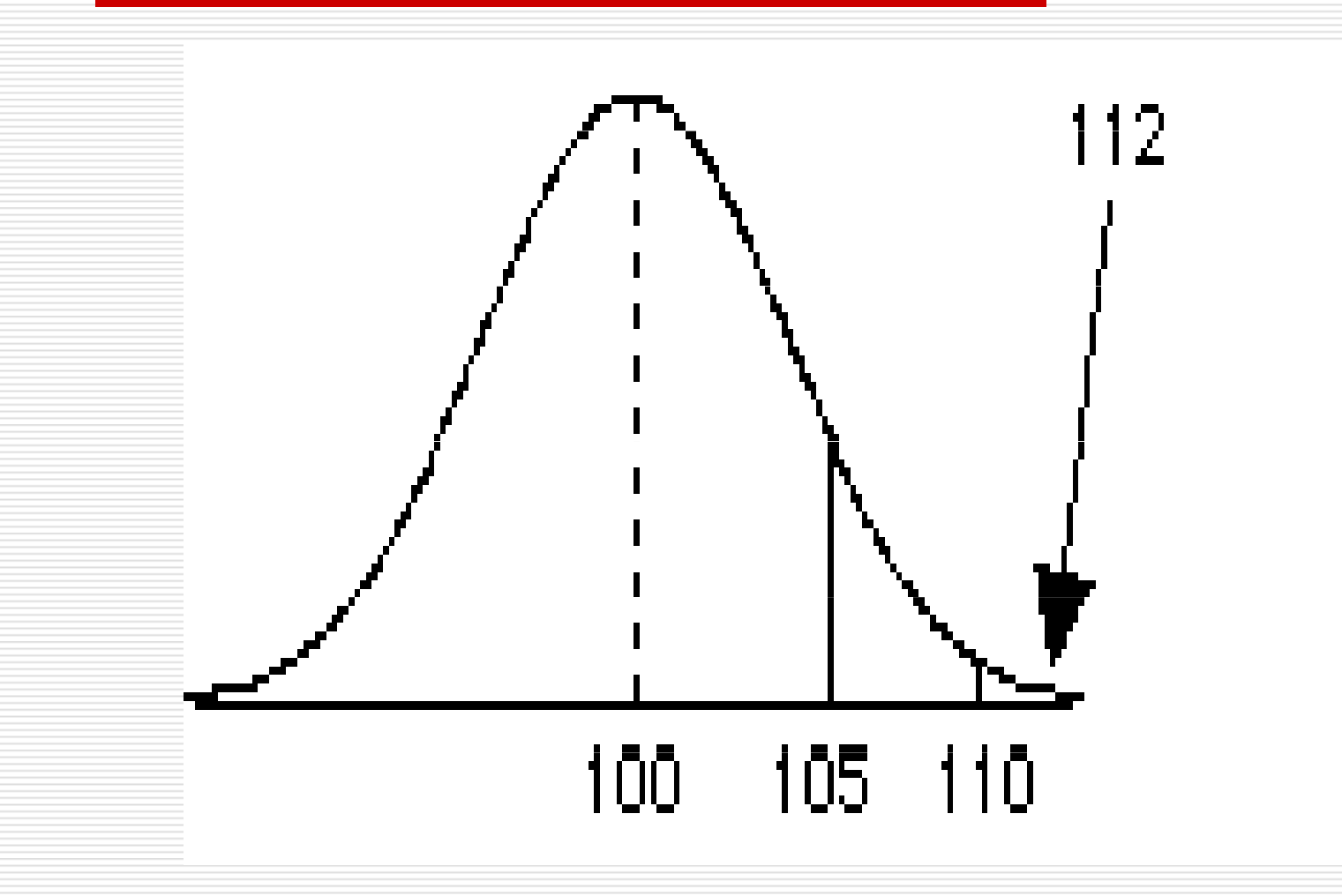

- $\Box$  známe průměr a směrodatnou odchylku rozdělení, převedeme tedy skór 112 na z-skór
- $\Box$   $\mu$  $\mu = 100$ ,  $\sigma_{\sf x}$  $_{\rm x}$  = 5

#### $\square$  z = (112-100)/  $\sigma_{\mathsf{x}}$  $_{x}$  = 12/5 = **2.4**

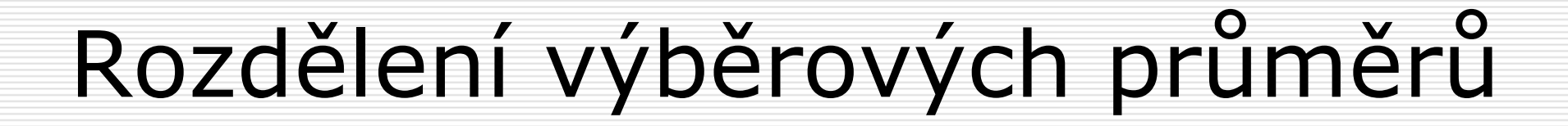

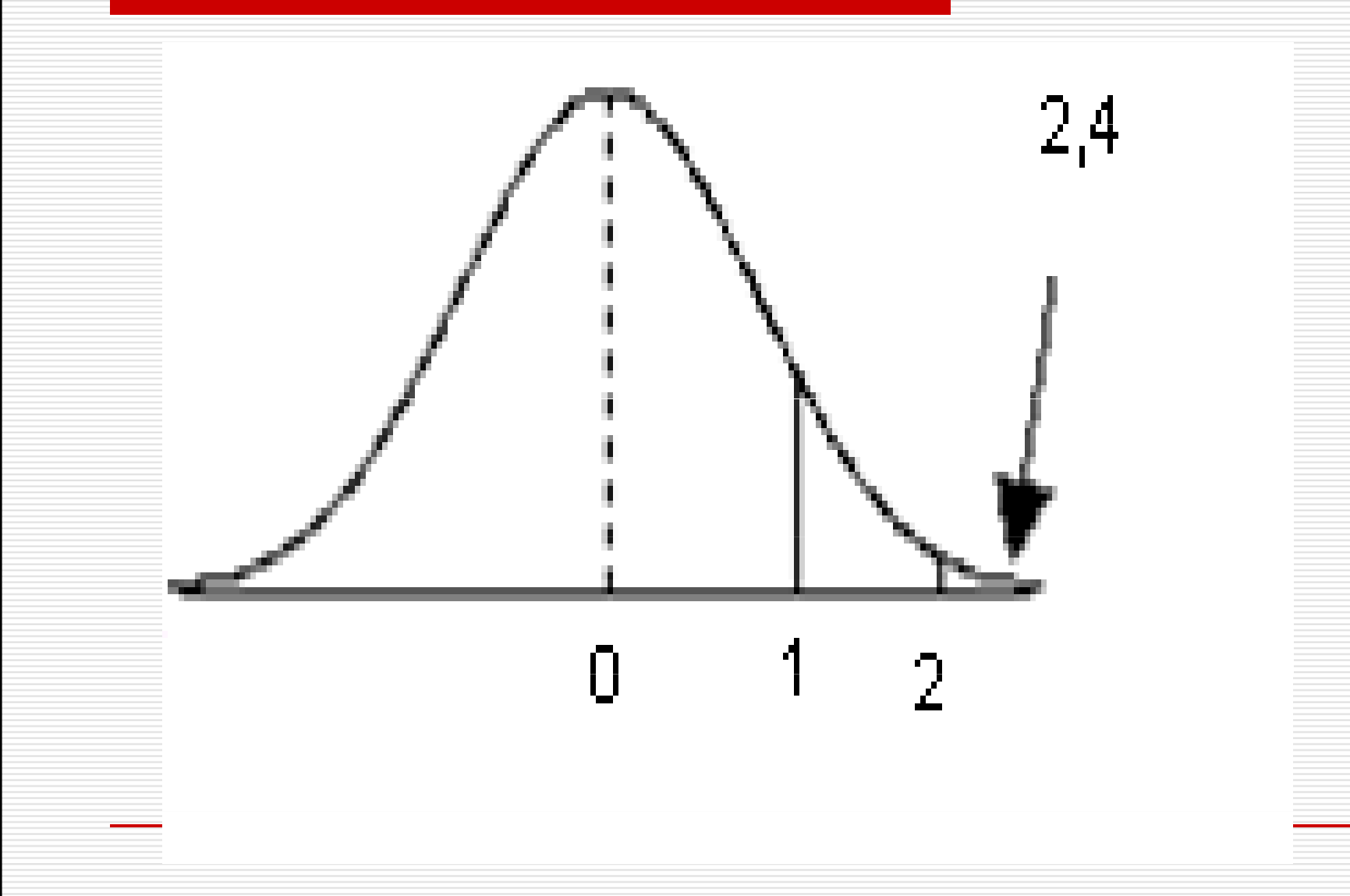

 $\Box$  pak najdeme v tabulce z-rozdělení pravděpodobnost pro z=2.4

### Tabulka z-rozdělení

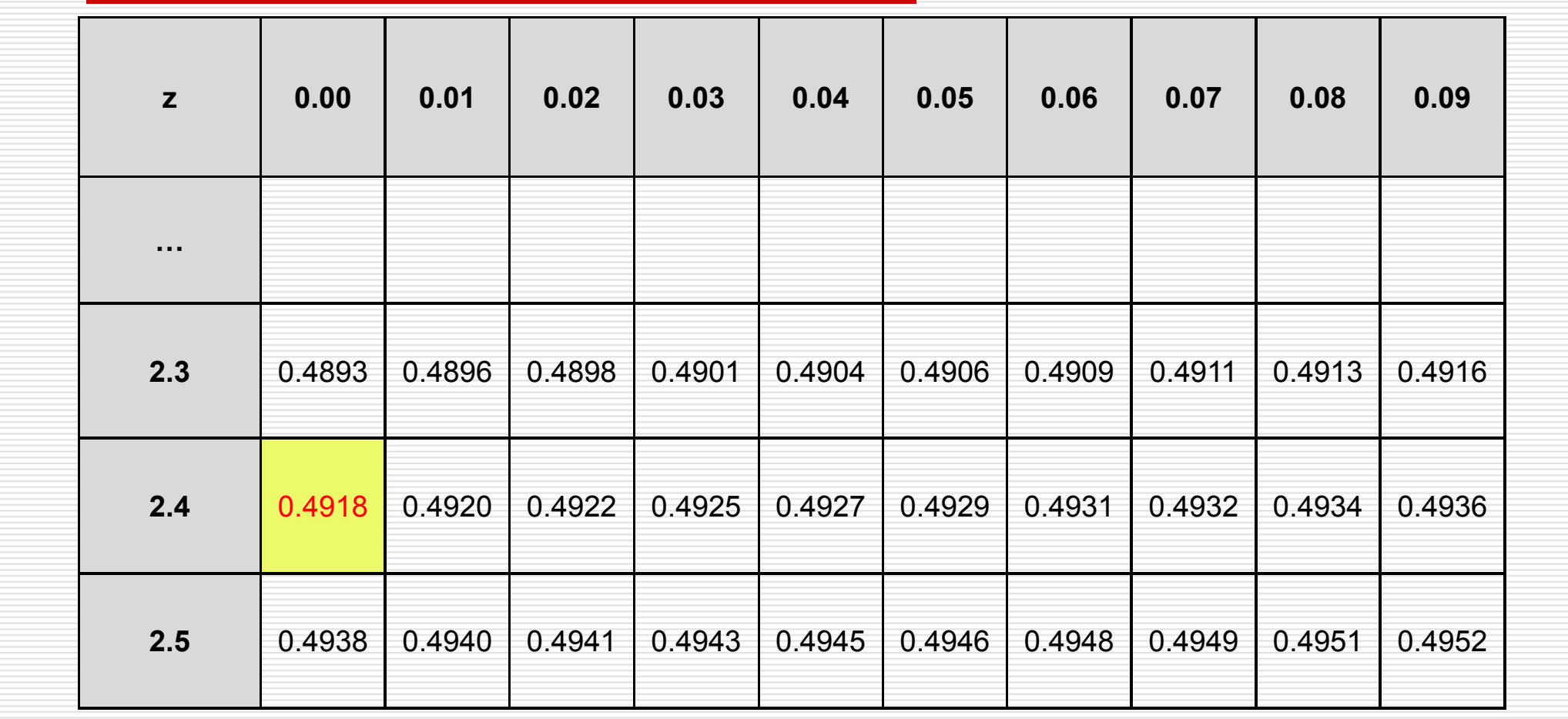

 $\Box$  pak najdeme v tabulce z-rozdělení pravděpodobnost pro z=2.4

# □ 0.4918<br>ー <sup>……</sup>

- $\Box$  přičteme 50% (záporná strana<br>z-rozdělení) 0.9918 z-rozdělení) = 0.9918
- $\Box$  hodnoty do z=2.4 tvoří 99.18% výběrových průměrů
- $\square$  zbývá 1-0.9918 = 0.0082

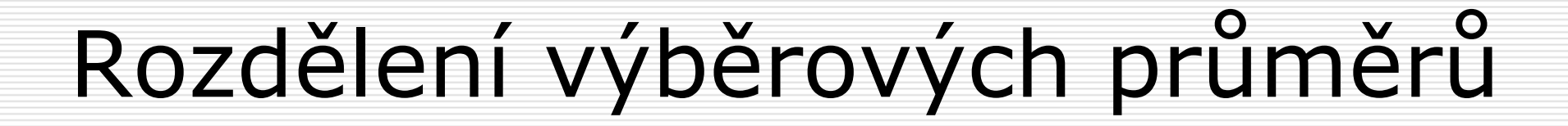

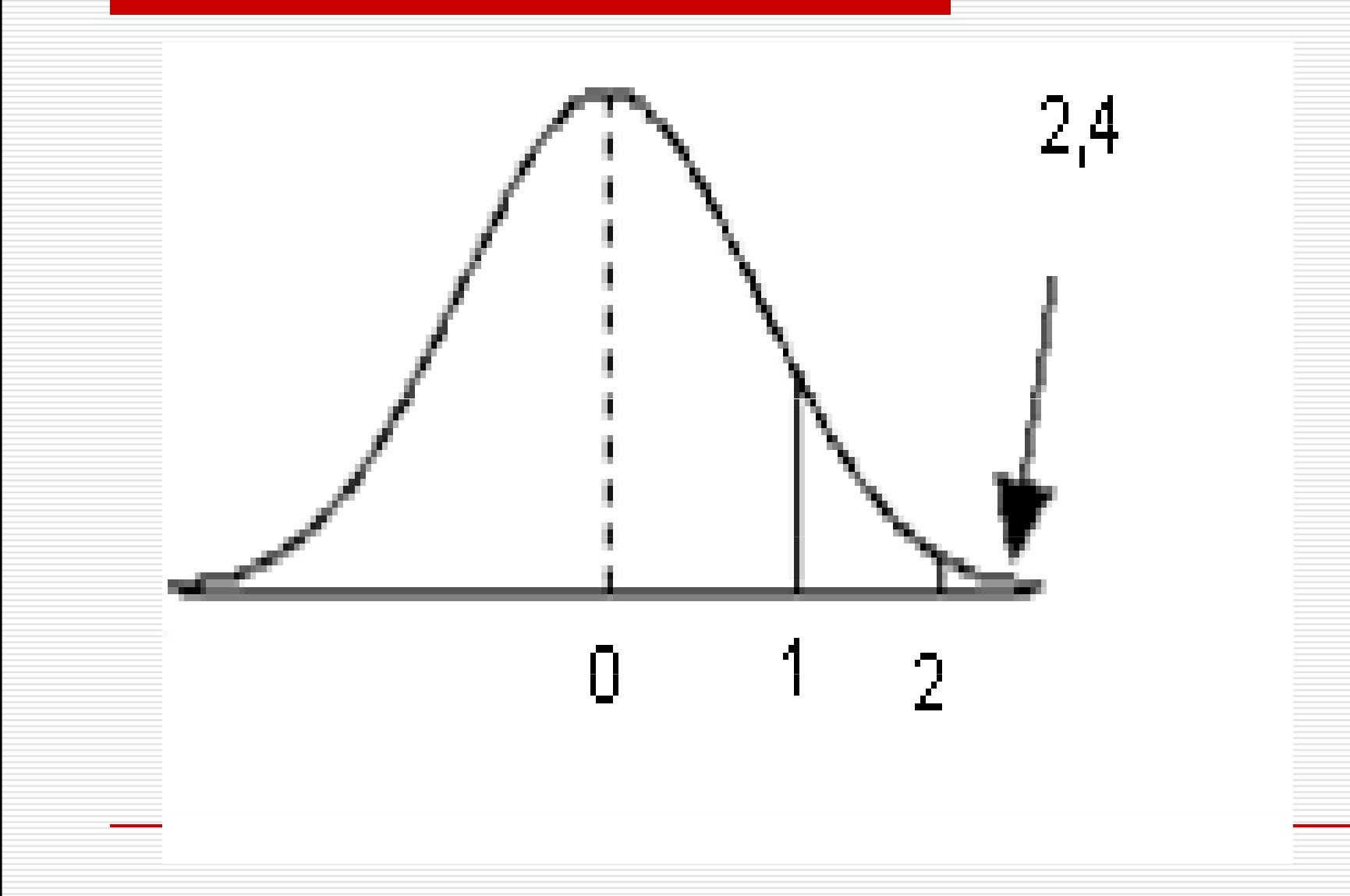

□ příklad: když vybereme z populace náhodně vzorek 9 osob, jaká je pravděpodobnost, že jejich průměrné IQ bude větší nebo rovno 112?

 $\Box$  řešení:  $p = 0,0082(0,82\%)$ 

# $\Box$  IQ (μ=100, σ=15)

□ jaká je **pravděpodobnost**, že průměr<br>→ výběru o volikosti p=25 budo mozi výběru o velikosti n=25 bude mezi hodnotami 94 a 106?

 musíme zjistit charakteristiku rozdělení výběrových průměrů pro tuto velikost vzorku (N=25) u populace s  $\mu = 100$ , σ= 15

 $\Box$  průměr RVP = 100

◻

◻ směrodatná odchylka = výběrová (směrodatná) chyba:

$$
\sigma_{\mathbf{x}} = \sigma/\sqrt{n} = \mathbf{15}/5 = \mathbf{3}
$$

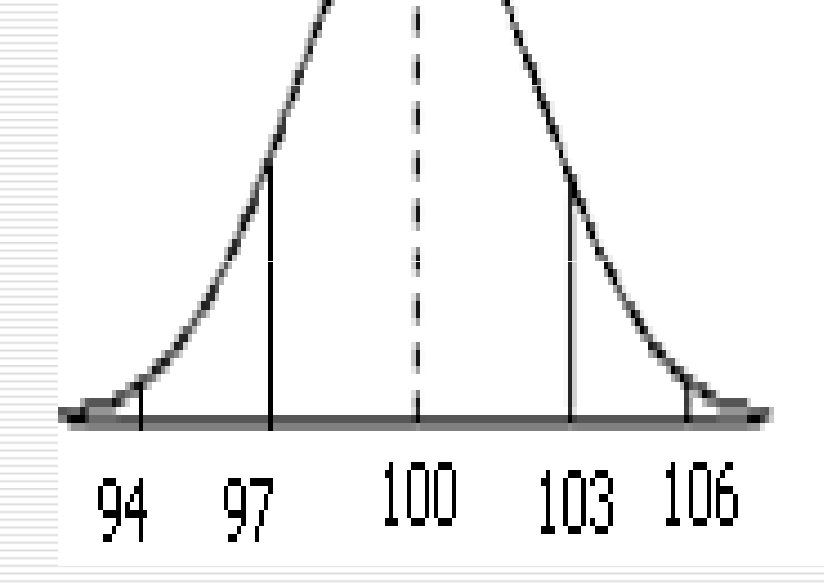

- $\Box$  IQ (μ=100, σ=15)
- □ jaká je pravděpodobnost, že průměr výběru<br>∩ volikosti n−25 budo mozi hodnotami 94 a o velikosti n=25 bude mezi hodnotami 94 a 106?
- $\Box z = (94-100) / (15 / \sqrt{25}) = -6/3 = -2$  $\Box$  z = (106-100) / (15/  $\sqrt{25}$ ) = 6/3 = 2

□ najdeme v tabulce normovaného normálního rozdělení hodnotu pravděpodobnosti pro z=2 a z=-2

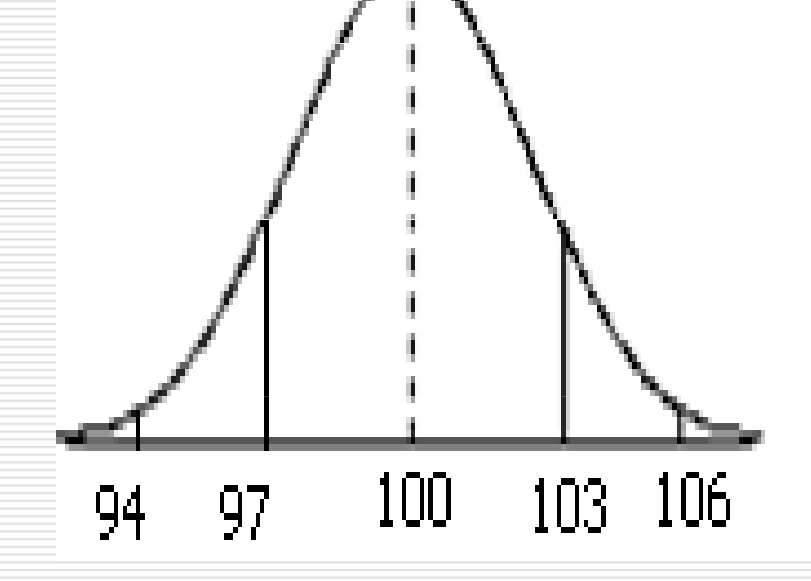

### Tabulka z-rozdělení

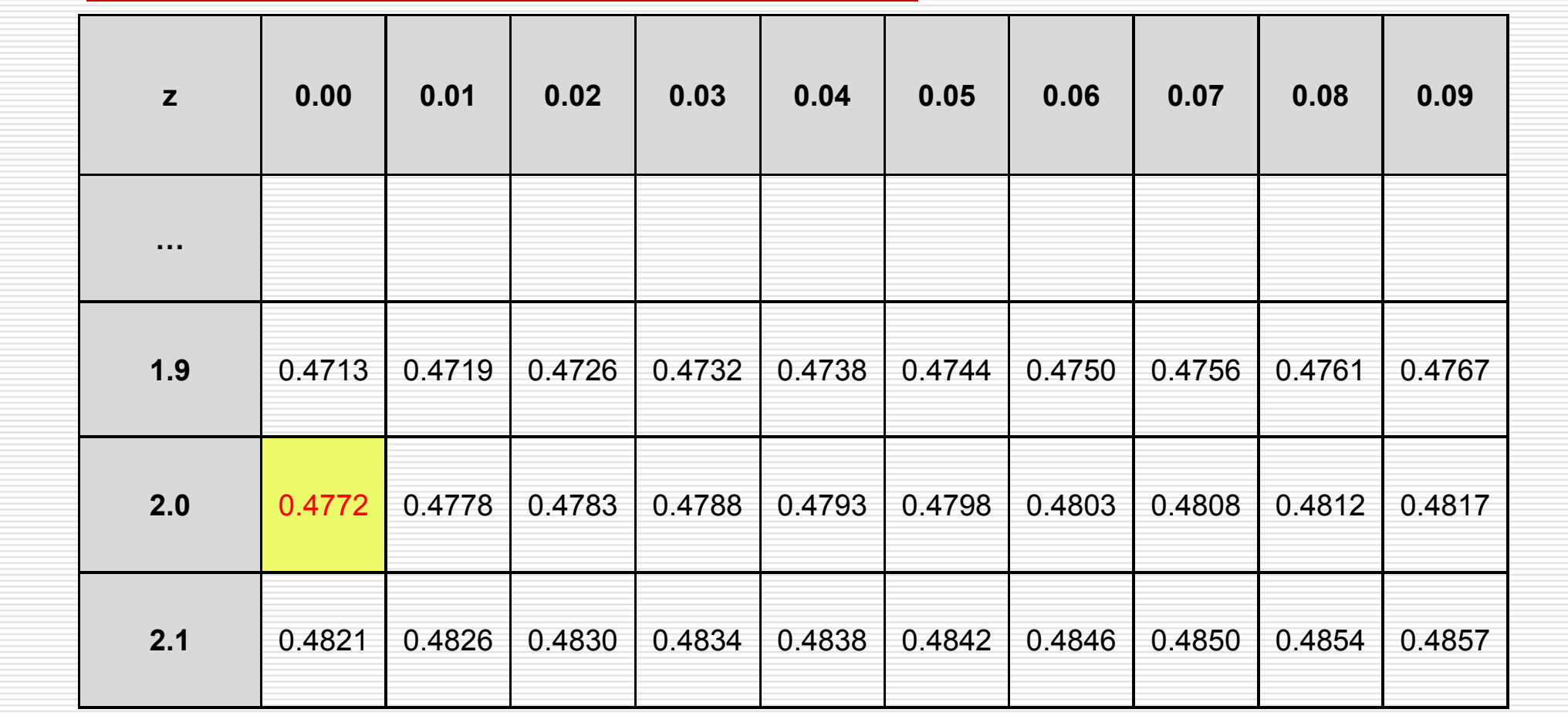

□ hodnota<br>pravděno pravděpodobnosti je 0.4772□ sečteme levou a pravou stranu: 0.4772 + 0.4772výsledek 0,9544

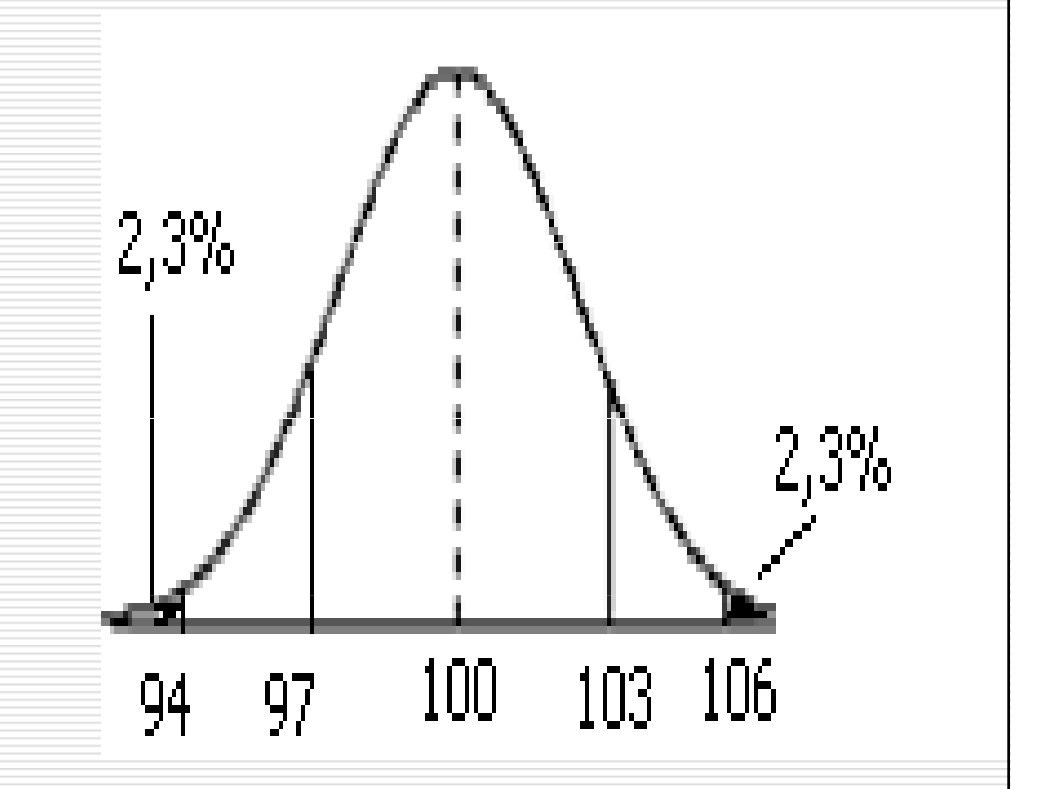

# $\Box$  IQ (μ=100, σ=15)

□ jaká je pravděpodobnost, že průměr výběru<br>∩ volikosti n−25 budo mozi hodnotami 94 a o velikosti n=25 bude mezi hodnotami 94 a 106?

□ pravděpodobnost takového průměru je<br>○ os 4% 95,4%

Příklad 3 $\Box$  IQ (μ=100, σ=15) □ v jakém rozsahu hodnot bude<br>C pravděnodobně 80% věceh prů pravděpodobně 80% všech průměrů **výběrů** o velikosti n=25?

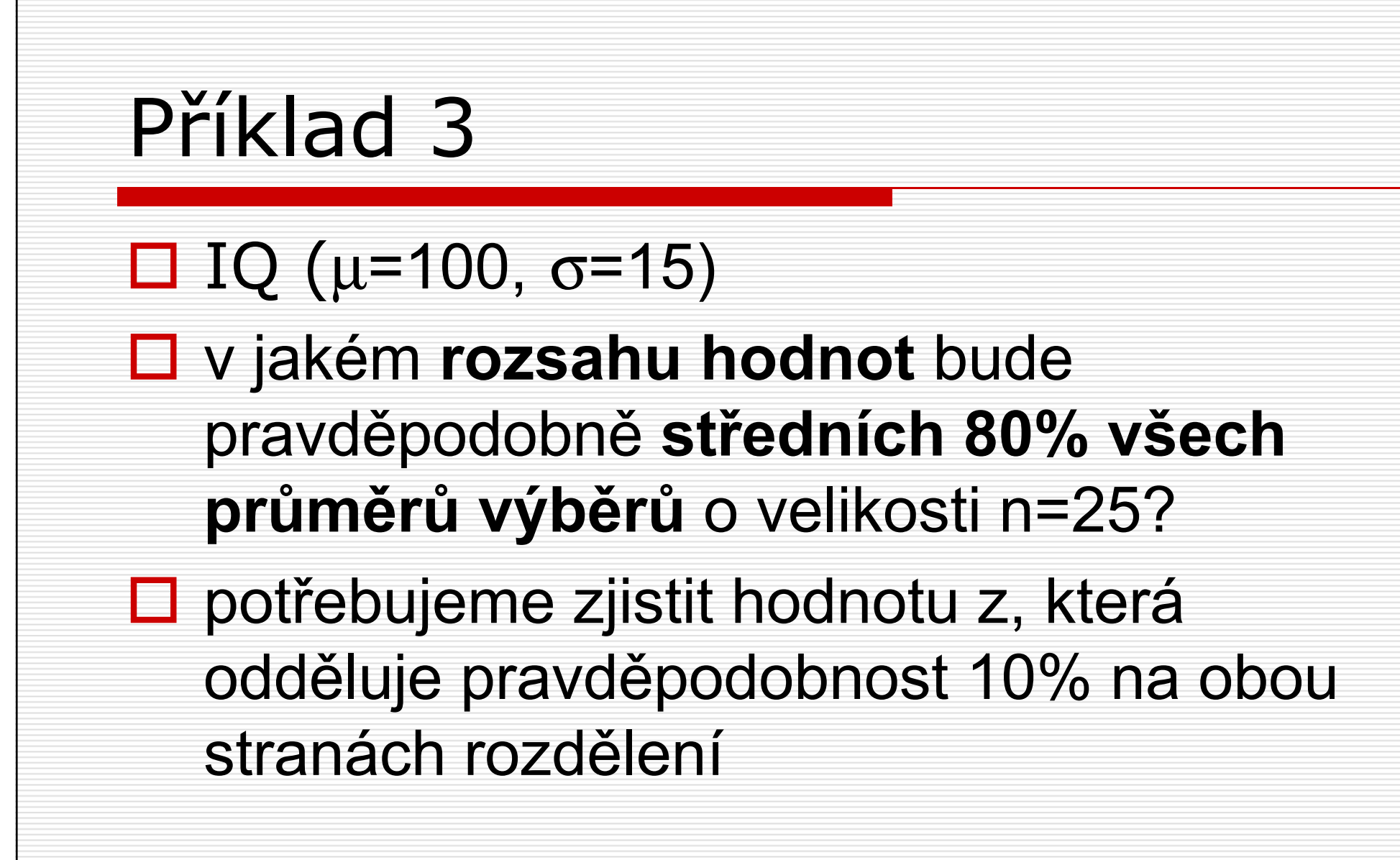

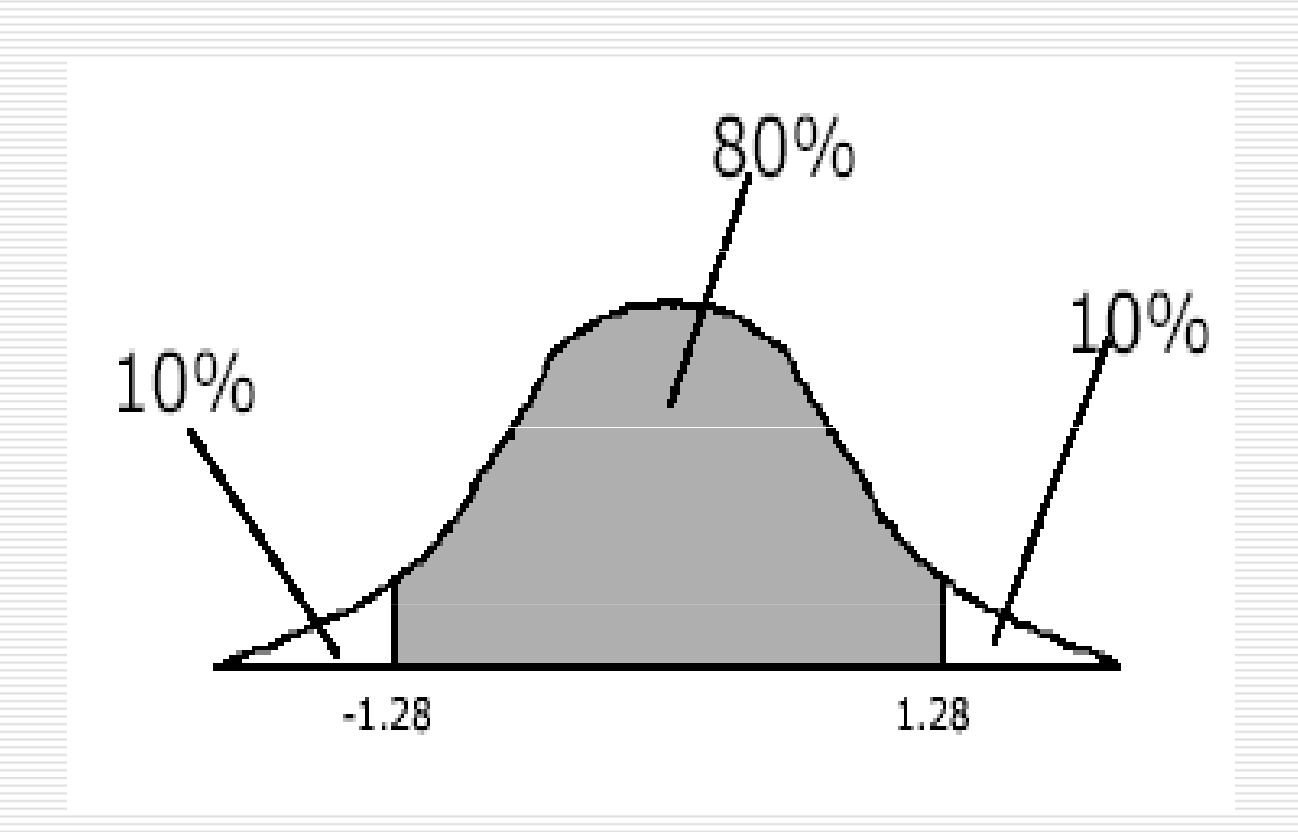

### Tabulka z-rozdělení

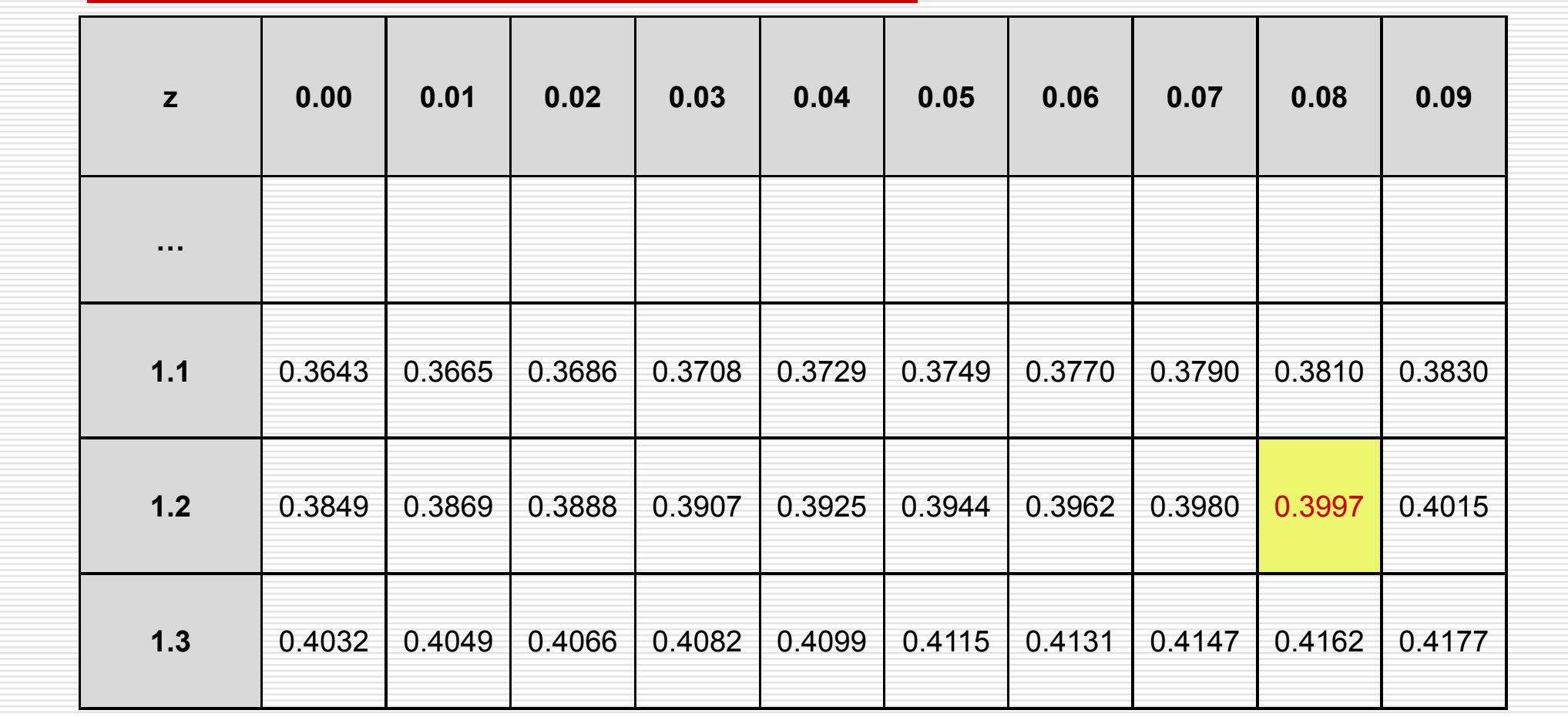

Příklad 3 $\Box$  IQ (μ=100, σ=15) ■ v jakém rozsahu hodnot bude<br>Pravděnodobně středních 80% pravděpodobně středních 80% všech průměrů výběrů o velikosti n=25?  $\square$  z = 1,28 a -1,28 převedeme na hodnoty IQ

#### —<br>x = μ  $\mu$  + z (σ/ $\sqrt{n}$ )

 $x = 100 + 1,28 (15/\sqrt{25}) = 100+1,28(3) = 103,84$ 

 $x = 100 + (-1,28) (15/\sqrt{25}) = 100-1,28(3) = 96,16$ 

Příklad 3 $\Box$  IQ (μ=100, σ=15) ■ v jakém rozsahu hodnot bude<br>Pravděnodobně střodních 80% pravděpodobně středních 80% všech průměrů výběrů o velikosti n=25?□ 80% výběrových průměrů bude v rozsahu hodnot 96,16 - 103,84

#### Kontrolní otázky□ výpočet a především interpretace zskórů□ normální rozdělení –- charakteristiky **□** rozdělení výběrových průměrů výpočet směrodatné chyby

#### Literatura

# □ Hendl: kapitoly 4 a 5